**SSP 30524** 

# **Problem Reporting and Corrective Action Data System Requirements Definition Document for the International Space Station Program**

# **International Space Station Program**

**Revision E July 6, 1998** 

# **Type 1**

**National Aeronautics and Space Administration International Space Station Program Johnson Space Center Houston, Texas Contract No. NAS15-10000** 

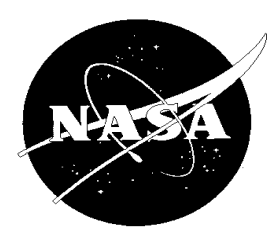

# **REVISION AND HISTORY PAGE**

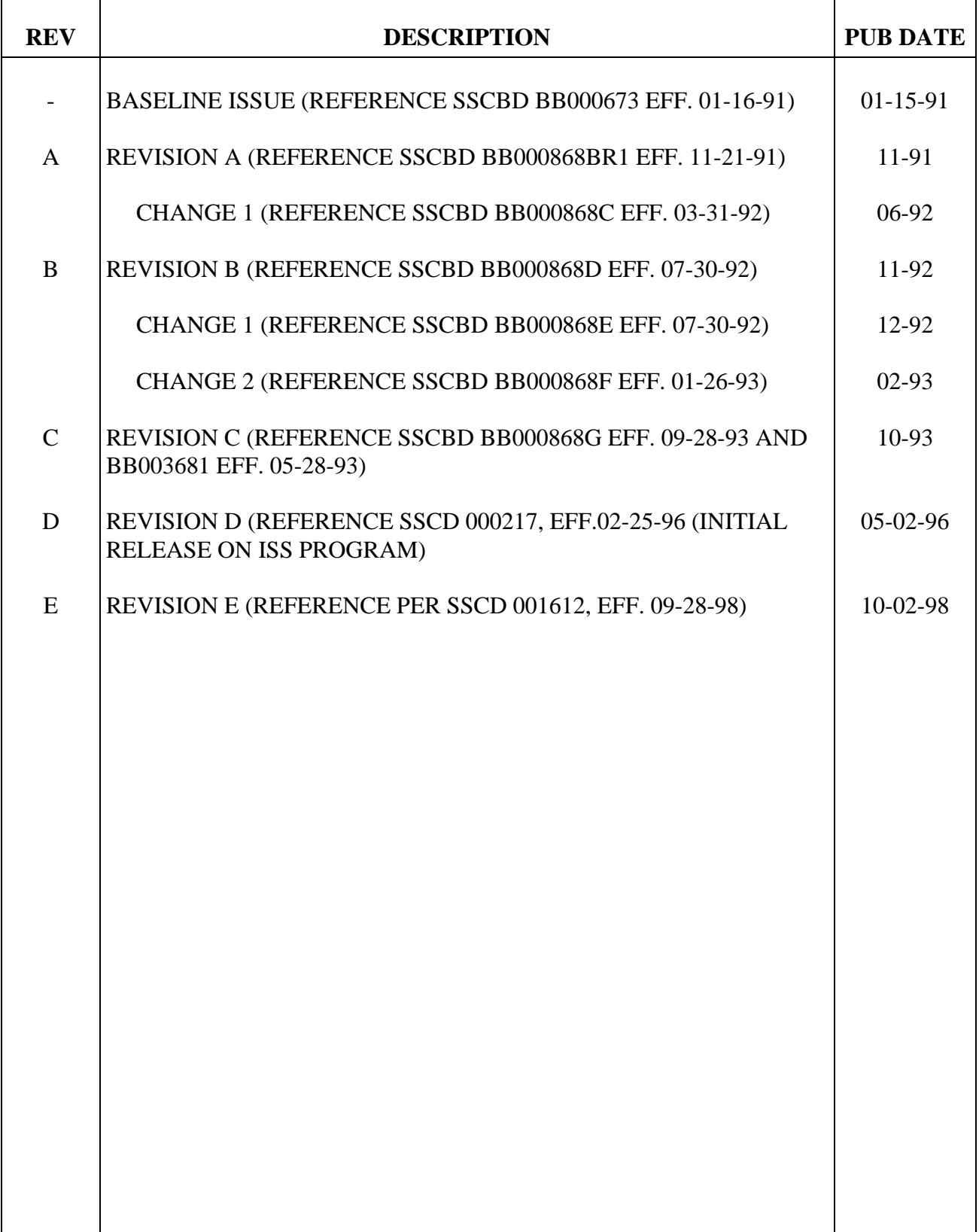

#### **PREFACE**

This document, the Problem Reporting and Corrective Action (PRACA) Data System (PDS) Requirements Definition Document (RDD), was prepared in support of DRD AP-01, Integrated Applications. SSP 30223, PRACA System Requirements for the International Space Station (ISS) assigns responsibilities to the ISS organizational elements for implementing, operating, and managing the ISS PRACA System for the ISS. The goal of the ISS PDS is to provide a centralized data processing facility for ISS PRACA activities.

This document contains an introduction and paragraphs on user requirements for the development, implementation, and maintenance of the ISS PDS as required for the ISS.

The International Partners shall have a system which meets or exceeds the requirements of their respective Joint Program Definitions and Requirements Document, particularly SSP 30524, Revision C.

The contents of this document are intended to be consistent with the tasks and products to be prepared by NASA Centers and ISS participants as specified in SSP 41000 International Space Station Program System Specification. The PDS Requirements Definition Document shall be implemented on all new ISS contractual and internal activities, and shall be included in any existing contracts through contract changes.

The contents of this document are intended to be consistent with the tasks and products to be prepared by International Space Station Program participants. The Problem Reporting and Corrective Action (PRACA) Data System (PDS) Requirements Definition Document (RDD) shall be implemented on all new ISS contractual and internal activities and shall be included in any existing contracts through contract changes. This document is under the control of the International Space Station Safety and Mission Assurance Panel, and any changes or revisions will be approved by the NASA and Prime Safety & Mission Assurance (S&MA) Managers (or delegated representatives).

/s/ Jerry Holsomback for

NASA S&MA Manager, International Space Station

# **INTERNATIONAL SPACE STATION PROGRAM PROBLEM REPORTING AND CORRECTIVE ACTION (PRACA) DATA SYSTEM (PDS) REQUIREMENTS DEFINITION DOCUMENT (RDD) FOR THE SPACE STATION PROGRAM July 6, 1998**

# **CONCURRENCE**

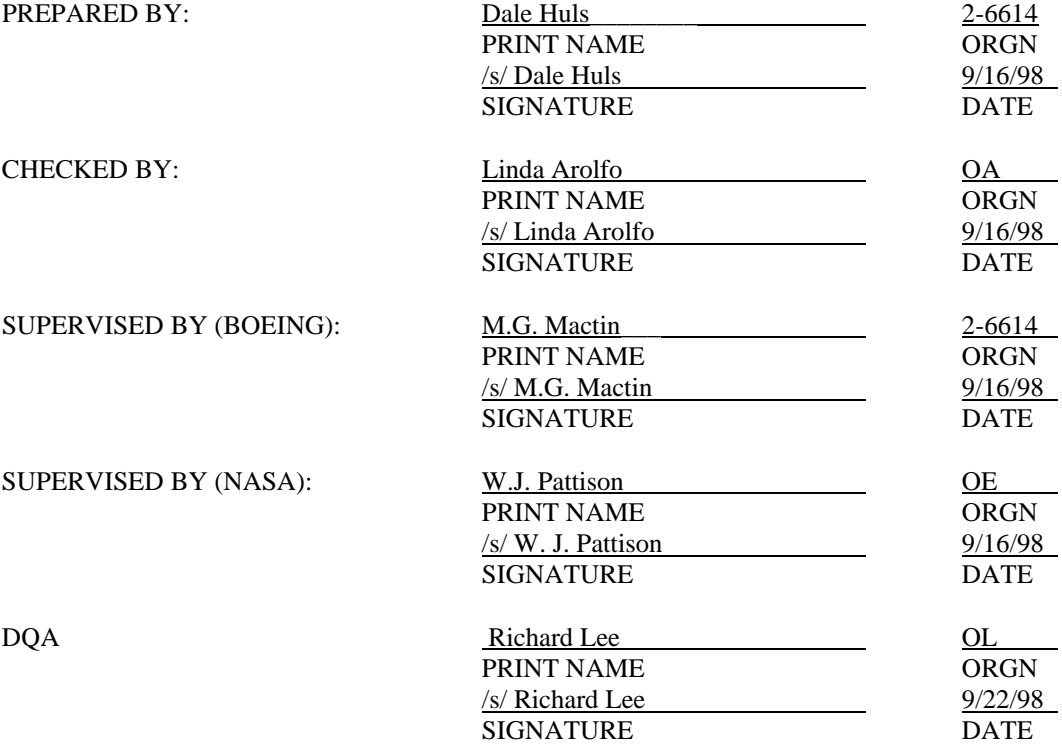

# **INTERNATIONAL SPACE STATION PROGRAM PROBLEM REPORTING AND CORRECTIVE ACTION (PRACA) DATA SYSTEM (PDS) REQUIREMENTS DEFINITION DOCUMENT (RDD) FOR THE SPACE STATION PROGRAM**

**July 6, 1998** 

# **LIST OF CHANGES**

# **July 6, 1998**

All changes to paragraphs, tables, and figures in this document are shown below:

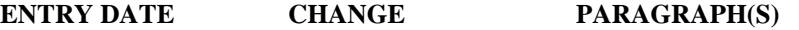

July 6, 1998 E All

iii

# TABLE OF CONTENTS

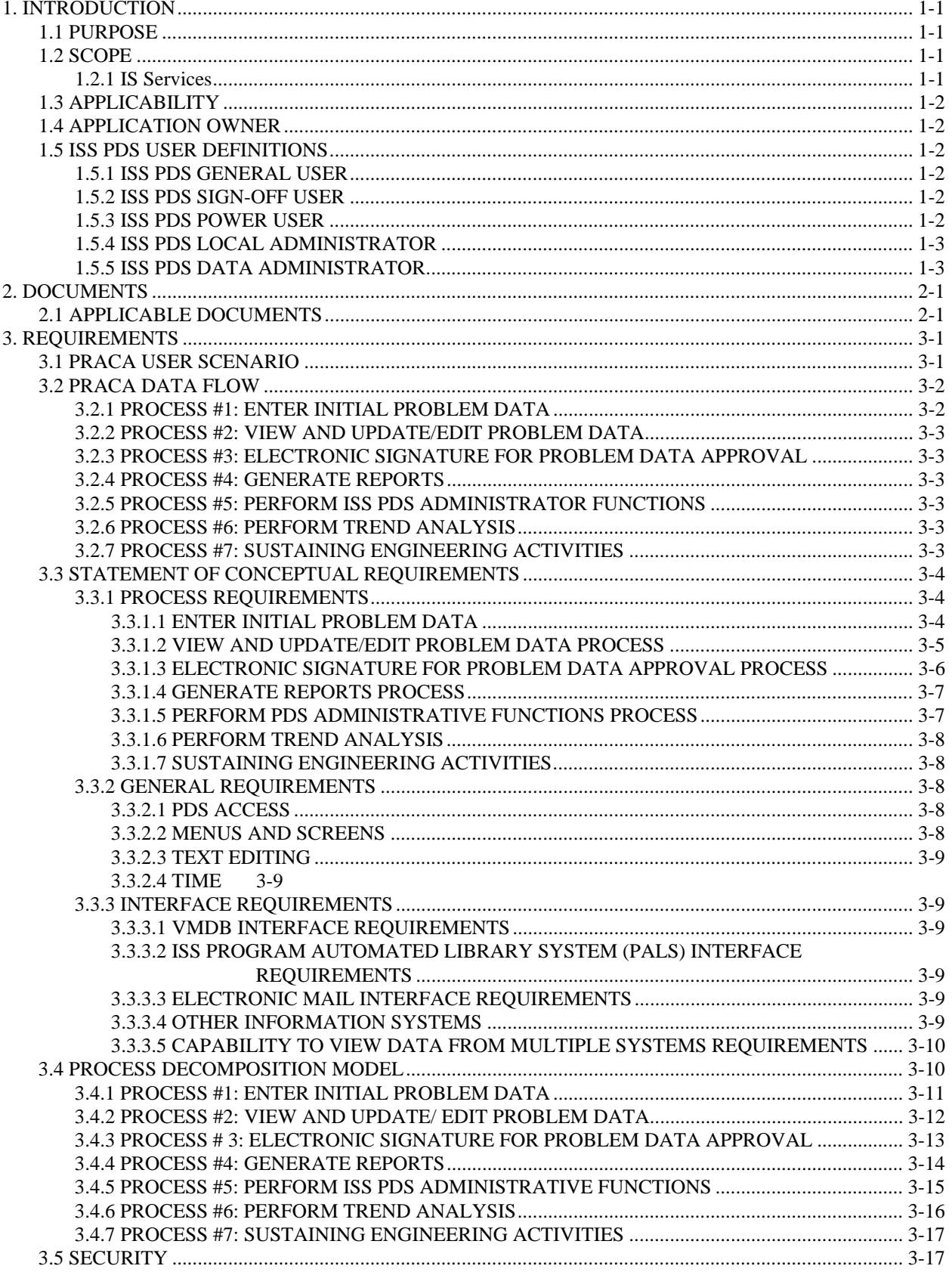

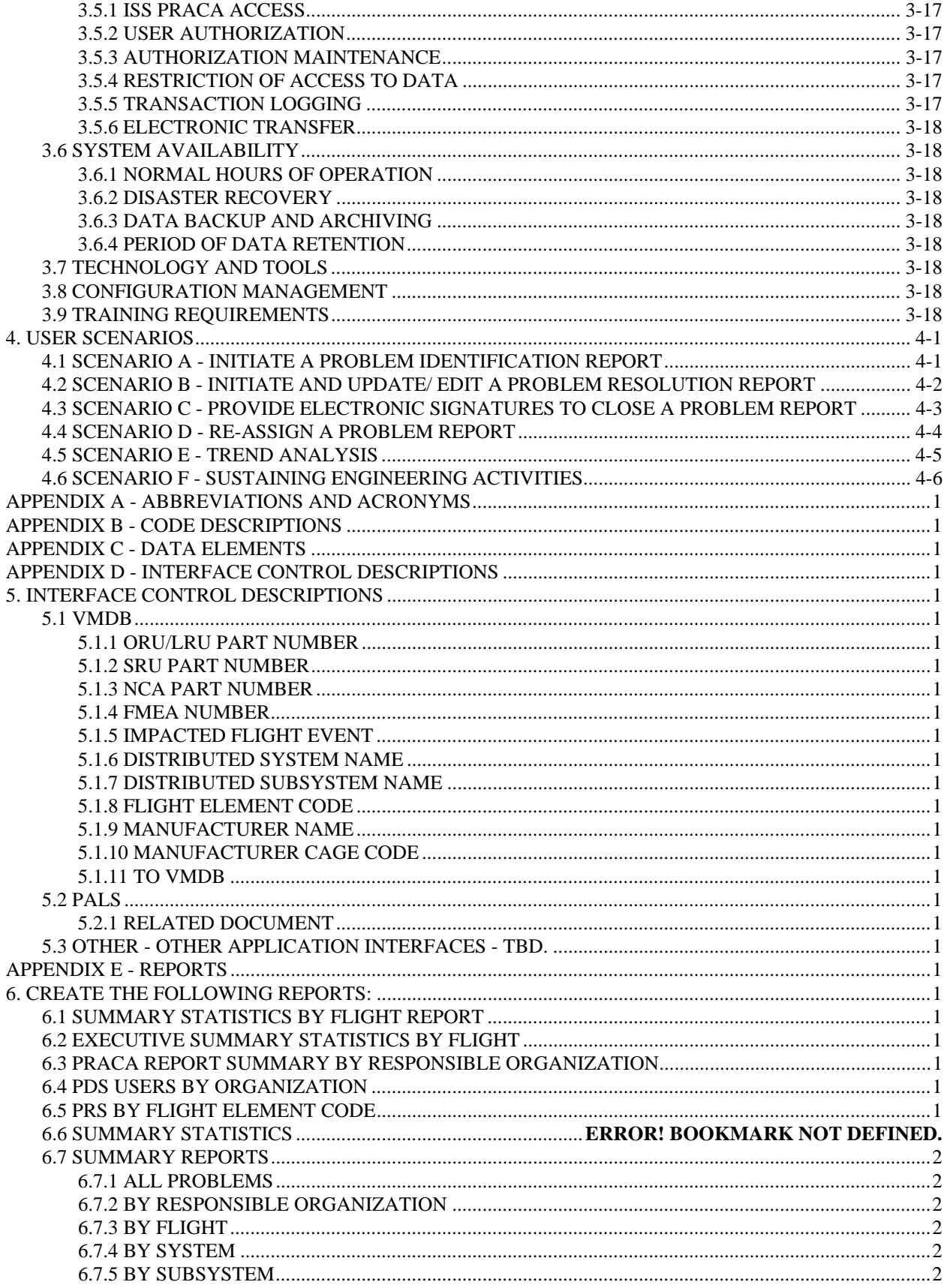

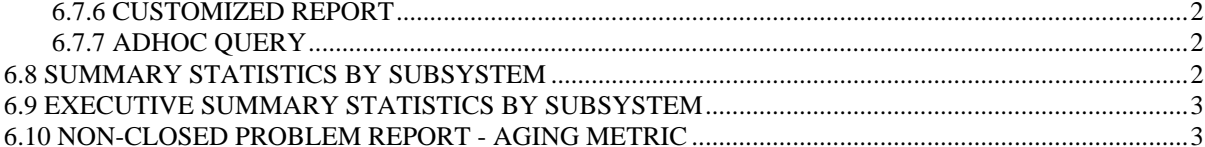

# **1. INTRODUCTION**

#### **1.1 PURPOSE**

The purpose of this document is to define the requirements for the International Space Station (ISS) Problem Reporting and Corrective Action (PRACA) Data System (ISS PDS). SSP 30223, Problem Reporting and Corrective Action System Requirements for the Space Station Program, assigns responsibilities to the ISS organizational elements for implementing, operating, and managing the ISS PRACA System for the ISS.

The goal of the ISS PDS is to provide a centralized data processing facility for ISS PRACA activities. The primary purpose is to provide a single repository for all ISS reportable problems as specified in SSP 30223.

The objectives of the system are:

- To provide an aggregate information system to support the identification, reporting, analyzing, resolution, recurrence control, and documentation of ISS hardware reportable problems.
- To provide the significant failure history necessary to support on-orbit sustaining activities including inflight anomaly (IFA) resolution and programmatic trend analyses.

The ISS PDS is the Information System (IS) application designated to provide the automated capabilities needed to meet these objectives. This ISS PDS Requirements Definition Document (RDD) is the controlling document for the ISS PDS functional and data requirements.

The ISS PDS will be used as a tool that will significantly aid in the systematic review of historical reportable problem events, integrated with current problem report event data to effect positive improvements in the safety, reliability, and quality of the ISS.

#### **1.2 SCOPE**

This document defines the requirements for the development, implementation, and maintenance of the ISS PDS as specified in SSP 30223, Revision G, PRACA system requirements for the ISS.

The ISS PDS is a centralized, closed-loop system to support reporting, analyzing, tracking, and closure of each reportable problem in ISS PRACA that affects ISS components, systems, elements, etc. The ISS PDS shall also reference and/or link to data supporting reportable problems. It is the intent of the ISS PRACA user community to provide data to the PDS from product qualification testing through on-orbit anomalies.

The requirements as specified in SSP 30223 apply to all International Space Station Program Office (ISSPO) participants. SSP 30223 states that the ISS PDS is the official repository for ISSPO data relating to problem reporting and corrective action for reportable problems detected in ISS hardware. The ISS PDS will provide information services to all authorized ISS PRACA system users. This system, including interfaces to other related information systems, will be implemented and operated as an IS application. The requirements as they are presented in this document apply to the design and development of the ISS PDS. This document is not intended to supersede reporting requirements as specified in SSP 30223, but rather to define a means for the electronic processing of that information.

The PDS provides managed data areas such that problem reports are under the privacy and control of the responsible organization until the associated problem data has been analyzed, reviewed, updated and released to the public area. Controlled data areas are identified in Appendix B, Table 5-1.

The primary user community of the PRACA application is the Space Station Safety and Mission Assurance (S&MA) staff who submit, status and process problem reports. "Read only" data of problem reports released to the public region are available to any ISS community user.

#### **1.2.1 IS Services**

Services shall be provided by IS to make the ISS PDS accessible to all authorized users. These IS services shall include database applications, hardware, communications, training, help desk, security, configuration control, data archive, and data entry mechanisms.

Training, along with other support services, including a user's manual, help desk, and on-line help, shall be provided by the IS organization. Security and access controls shall be provided for the ISS PDS. Configuration control shall be provided by IS to ensure data integrity and consistency throughout the time-phased life cycle of the ISS PDS development and operations.

IS shall design and implement the processes defined and required for the ISS PDS as specified in this RDD. IS shall develop data base applications to support PRACA ISS wide services.

#### **1.3 APPLICABILITY**

This document applies to NASA, the ISS Prime Contractor and sites involved in the manufacture, assembly, handling, use, testing or repair of any ISS or GFE component or End Item. It is specifically applicable to the ISS Prime Contractor and subcontractors and all GFE hardware contractors. Problem Reporting for the International Partners/ Participants is defined in the NASA/ International Partners/ Participants Bilateral Safety and Mission Assurance Requirements documents and NASA/ International Partners/ Participants Bilateral Data Exchange Agreements, Lists and Schedules documents.

#### **1.4 APPLICATION OWNER**

The PRACA application is the primary responsibility of the ISSPO S&MA (OE) community.

#### **1.5 ISS PDS USER DEFINITIONS**

The order of the users in this section defines the hierarchy of user roles. Each higher level assumes the privileges of the lower levels (i.e., the ISS PDS Power User has the same privileges as the ISS PDS Sign-off User and ISS PDS General User). Throughout the document when a user designation is given, it will be the lowest level that can perform the requirement.

#### **1.5.1 ISS PDS GENERAL USER**

The ISS PDS General User shall be able to initiate a Problem Identification Report, maneuver through the PDS public screens to view problem report information, and perform simple queries to extract data from public reports. This category is restricted to ISS Program personnel.

#### **1.5.2 ISS PDS SIGN-OFF USER**

The ISS PDS Sign-off User shall be provided electronic signature access for Problem Reports (PRs). This signature capability must be authorized through an ISS PDS Local Administrator. This category is restricted to ISS Program personnel.

#### **1.5.3 ISS PDS POWER USER**

The ISS PDS Power User shall be able to perform query and edit functions on public PRs required to support the Problem Resolution Team (PRT) process. This category of user is restricted to ISS S&MA organizations.

# **1.5.4 ISS PDS LOCAL ADMINISTRATOR**

The ISS PDS Local Administrator shall be able to perform query and edit functions on private PRs, assign problem resolution team members, create subsystem notification lists of new problem reports, release private problem reports to public, recommend and accept re-assignment of problem reports between Responsible Organizations, and assign personnel PR Close-out signature and ISS PDS Power User authority at their local organization. The ISS PDS Local Administrator shall be the primary point of contact for all questions concerning the ISS PDS at their local organization. This category of user is restricted to ISS QA organizations.

## **1.5.5 ISS PDS DATA ADMINISTRATOR**

The ISS PDS Data Administrator shall have the capability to modify lookup lists of values. These lists include the organizations, status codes, etc. This role will be able to do all of the functions allowed by a ISS PDS Local Administrator, but do them across all organizations. This role will interface with other applications to maintain shared data. For example, VMDB lookup values. This category of user is restricted to ISS QA organizations.

# **2. DOCUMENTS**

# **2.1 APPLICABLE DOCUMENTS**

The following documents of the date and issue shown include specifications, models, standards, guidelines, handbooks, and other special publications. "Current Issue" is shown in parentheses in place of the specific date and issue when the document is under International Space Station Control Board control. The status of documents identified by "Current Issue" may be determined from the International Space Station Program Baseline Activity Index and Status Report.

The documents in this paragraph are applicable to the extent specified herein. The references show where each applicable document is cited in this document.

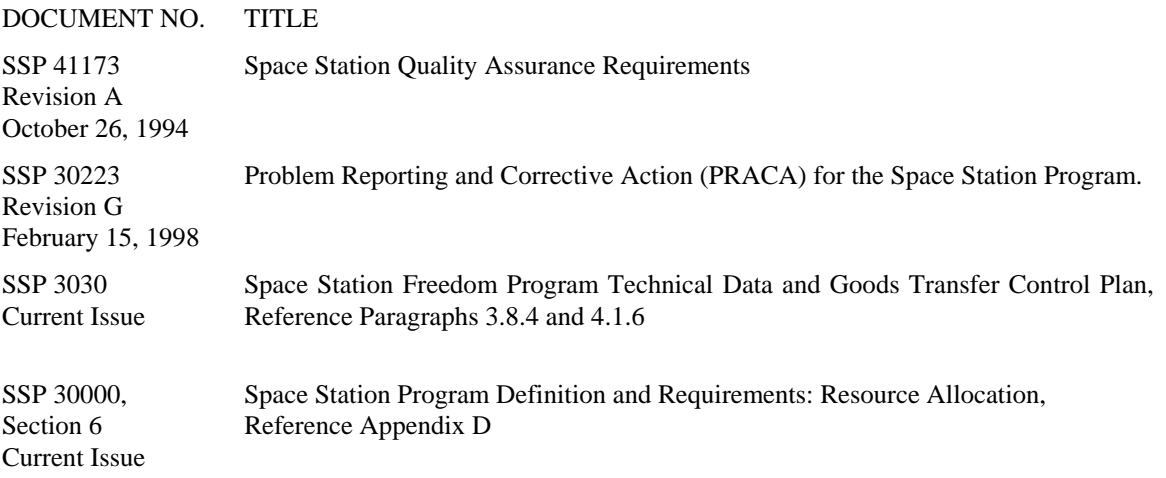

# **3. REQUIREMENTS**

This chapter documents ISS PDS requirements from the perspective of the system users. Consolidated user views of the activities, information needs, and environments associated with the intended ISS PDS are provided.

# **3.1 PRACA User Scenario**

Figure 3-1 shows a user scenario for PRs entered into the ISS PDS.

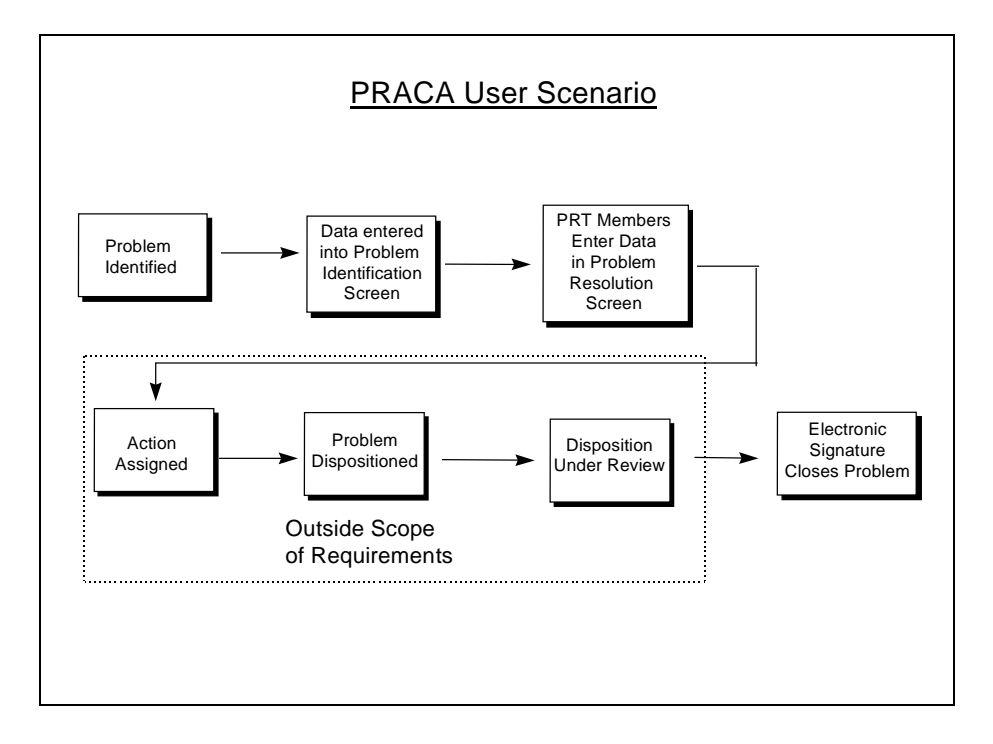

**Figure 3-1 PRACA User Scenario Diagram** 

# **3.2 PRACA Data Flow**

Figure 3-2 shows the Data Flow Diagram (DFD) which defines the overall scope, from the user community perspective, of the processes to be supported by the ISS PDS.

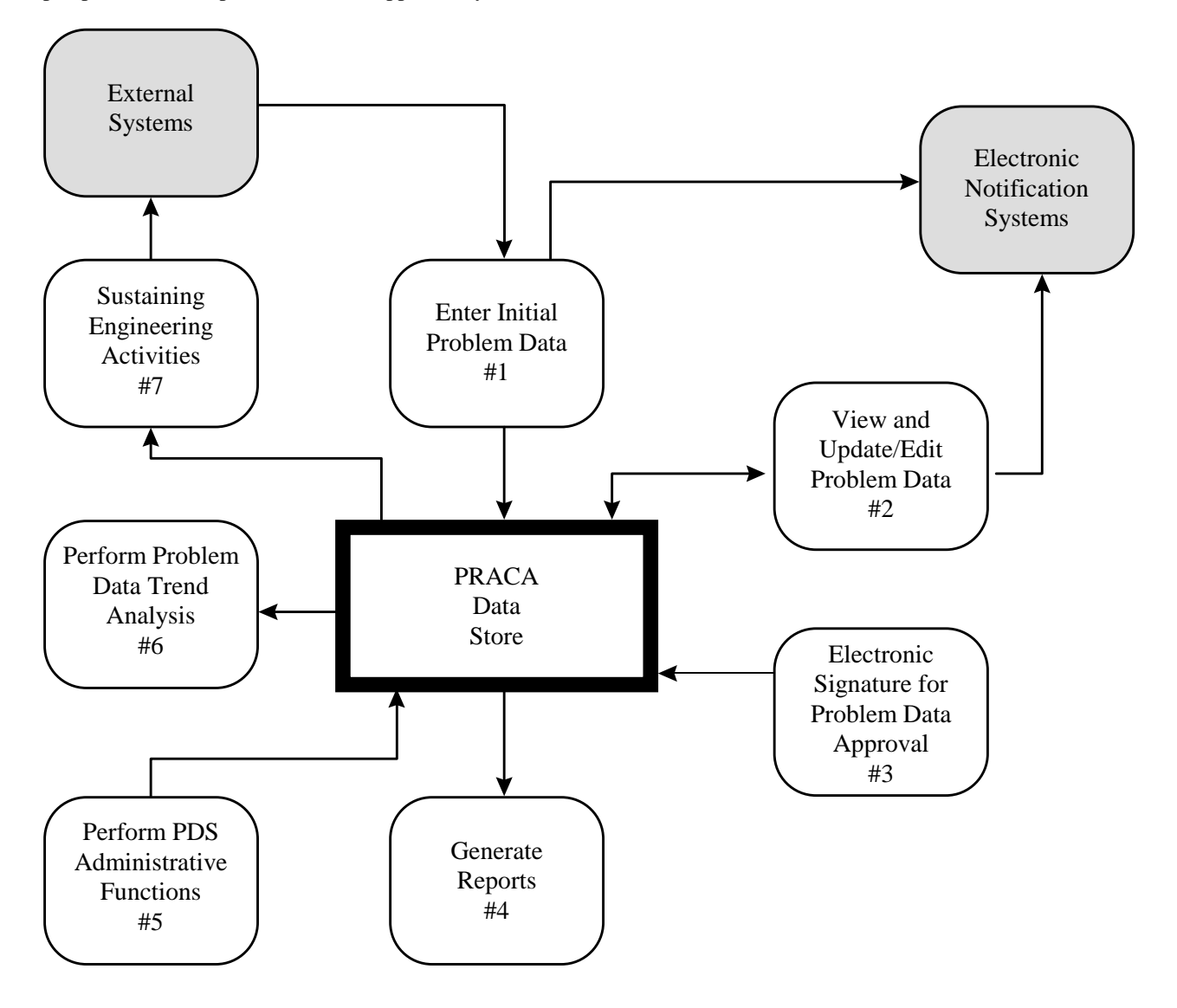

**Figure 3-2 PRACA Data Flow Diagram** 

# **3.2.1 PROCESS #1: ENTER INITIAL PROBLEM DATA**

The original entry of PRACA data into the ISS PDS may be performed by any ISS PDS General User. The data may either be entered interactively through the ISS Problem Identification screen, or copied from existing PRs to new PRs. The system shall copy the initiating organization to the responsible organization, provide the capability to review data prior to release for public viewing, and release the PR from the private to public domain. The data may be entered electronically via file transfer by the ISS PDS Local Administrators.

# **3.2.2 PROCESS #2: VIEW AND UPDATE/EDIT PROBLEM DATA**

The system shall provide authorized users the capability to view and edit PR data through data entry screens. PRs will not be deleted from the system, only closed with the appropriate status.

# **3.2.3 PROCESS #3: ELECTRONIC SIGNATURE FOR PROBLEM DATA APPROVAL**

The appropriate organization/problem resolution team will determine the resolution(s) for the PR. The ISS PDS shall provide the capability to track and capture the required approvals.

# **3.2.4 PROCESS #4: GENERATE REPORTS**

The ISS PDS shall have the capability to generate standard and ad hoc reports. These reports shall include summary reports, data and code queries, and metrics. Reports shall be generated in a format that can be saved in a file on an individuals workstation, a hardcopy printout, or to a screen display supported by standard NASA software loads. The format of the report will be that which is most appropriate for the source. Reports will be either postscript, ASCII or PDF with the user selecting the format.

# **3.2.5 PROCESS #5: PERFORM ISS PDS ADMINISTRATOR FUNCTIONS**

ISS PDS Administrators shall perform the basic administration functions necessary to support the PRACA system via the ISS PDS. The system shall allow the ISS PDS Administrator the capability to assign problem resolution team members, create subsystem notification lists, update lookup lists, release private PRs to public, reassign a PR, and modify problem status.

# **3.2.6 PROCESS #6: PERFORM TREND ANALYSIS**

The ISS PDS shall have the capability to perform system generated trend analyses on PRACA data to identify trends and adverse conditions.

# **3.2.7 PROCESS #7: SUSTAINING ENGINEERING ACTIVITIES**

The ISS PDS shall have the capability to interface with external IS applications. The ISS PDS shall provide PR data to support sustaining engineering activities.

#### **3.3 STATEMENT OF CONCEPTUAL REQUIREMENTS**

This section of the RDD describes, in high level terms, the user expectations of what services the ISS PDS will provide.

#### **3.3.1 PROCESS REQUIREMENTS**

#### **3.3.1.1 Enter Initial Problem Data**

3.3.1.1.1 The ISS PDS shall provide the capability to capture all of the data elements of Appendix C to describe a reportable ISS PRACA problem.

3.3.1.1.2 The ISS PDS shall provide the capability for an ISS PDS General User to enter a new PR into the ISS PDS through data entry screens.

3.3.1.1.3 The ISS PDS shall verify that an ISS PDS General User has entered all required data before the PR is stored in the database. This private PR is stored without a problem number.

3.3.1.1.4 The ISS PDS shall automatically generate a unique local problem report number for PRs with no unique local number entered. These numbers shall be prefaced with the string 'ISSPRACA'.

3.3.1.1.5 The responsible organization shall be the initiating organization until the PR is transferred to, and accepted by, the receiving organization.

3.3.1.1.6 The ISS PDS shall provide an ISS PDS Local Administrator the capability to create a distribution list of users, identified by E-mail addresses, for a subsystem. The distribution list of users will be those users with Sign-off privilege or higher. The list will be a list of values so an ISS PDS Local Administrator does not have to type the mail addresses.

3.3.1.1.7 The ISS PDS shall automatically notify all ISS PDS Local Administrators of the responsible organization of new private PRs.

3.3.1.1.8 The ISS PDS shall automatically notify all ISS PDS Data Administrators of any new private PRs.

3.3.1.1.9 The ISS PDS shall automatically generate a unique problem number for each private PR accepted by an ISS PDS Local Administrator. These numbers must be sequential and PRs cannot be deleted.

3.3.1.1.10 The ISS PDS shall automatically send E-mail notification of a new public PR to the personnel identified in the subsystem distribution list associated with the PR's subsystem.

3.3.1.1.11 The ISS PDS shall provide the capability for the responsible organization to determine that a new PR has been entered into the ISS PDS and is available for review and electronic assignment of responsibility.

3.3.1.1.12 The ISS PDS shall automatically fill in identified PR data fields by using default or system generated values or from data tables. These fields are identified in Appendix C.

3.3.1.1.13 The ISS PDS shall provide an ISS PDS General User the capability to copy selected fields of an existing public PR into a new PR. The user will indicate a copy function is taking place, select the fields to be copied, identify if this is a linked PR or not, and a new private PR will be created. The fields that can be copied are identified in Appendix C.

3.3.1.1.14 The ISS PDS shall provide an ISS PDS General User the capability to link PRs to other PRs. The linked PRs can have only one parent PR with many linked children and a linked child cannot be a parent to other PRs.

3.3.1.1.15 The ISS PDS shall provide the following rules for copying a linked PR. If the source PR is the child of another PR, then the parent's PR number will be copied to the new target PR linked field. If the source PR is not the child of another PR, then the source PR number will be copied to the new target PR linked field.

3.3.1.1.16 The ISS PDS shall verify data interdependencies and validation checks specified in Appendix C. Validation failures shall be displayed to the user.

3.3.1.1.17 Upon electronic file loading of data, data interdependencies and validation checks, specified in Appendix C, shall be made on the uploaded data. Validation failures shall be displayed to the user.

#### **3.3.1.2 View and Update/Edit Problem Data Process**

3.3.1.2.1 The ISS PDS shall provide the capability for an ISS PDS Local Administrator of the responsible organization to view and update a private PR that is assigned to the organization, except those fields identified in Appendix C as not editable.

3.3.1.2.2 The ISS PDS shall allow an ISS PDS Power User the capability to correct previously entered data until the problem approval cycle has begun. Those fields that cannot be modified are identified in Appendix C.

3.3.1.2.3 The ISS PDS shall allow an ISS PDS Power User the capability to send the contents of a PR by E-mail to any E-mail entered address. This is not a requirement to build an email system, only to place the data from a PR into the body of a mail message and send to a distribution list.

3.3.1.2.4 The ISS PDS shall provide the capability for an ISS PDS Local Administrator to release a PR for general viewing. The ISS PDS Local Administrator can only release those private PRs that have been assigned to their local organization.

3.3.1.2.5 The ISS PDS shall provide the capability for an ISS PDS Power User to access PRs that are "linked" (i.e., identified by a common relationship) together.

3.3.1.2.6 The ISS PDS shall provide the capability for an ISS PDS Power User to search the data base by field. Wildcards shall be permitted to satisfy a search request.

3.3.1.2.7 The ISS PDS shall display items such that only those fields which the user can update are presented in a modifiable format.

3.3.1.2.8 The ISS PDS shall provide a link to the PALS system using a field described in Appendix C.

3.3.1.2.9 The ISS PDS shall provide an ISS PDS Local Administrator the capability to upload new data from a file into a predetermined set of data fields of an ISS PRACA PR report. This data shall be marked private until moved to public and assigned a number. The interchange file format and procedures are described in the ISS PDS User's Guide and ICD documents that will be written in the design process.

3.3.1.2.10 The ISS PDS shall provide an ISS PDS Local Administrator the capability to transfer ownership of a PR from one responsible organization to another. This transfer shall be initiated by the identified responsible organization and accepted by a different organization prior to transfer. Upon transfer, accept or reject, the ISS PDS shall electronically notify the ISS PDS Local Administrators in the accepting and transferring organizations.

3.3.1.2.11 The ISS PDS shall provide an ISS PDS Local Administrator the capability to create PRTs and uniquely name these teams within an organization.

3.3.1.2.12 The ISS PDS shall provide an ISS PDS Local Administrator the capability to assign members to an existing PRT. These members can be typed in manually or can come from the list of current ISS PDS Power Users or higher. Manual entries do not need to be PRACA users.

3.3.1.2.13 The ISS PDS shall provide an ISS PDS Local Administrator the capability of assigning PRs to an existing PRT. A PR can be assigned to only one PRT. A PRT can be assigned many PRs.

#### **3.3.1.3 Electronic Signature For Problem Data Approval Process**

3.3.1.3.1 The ISS PDS shall provide ISS PDS Power Users at the responsible organization the capability of changing the problem status of a PR.

3.3.1.3.2 The ISS PDS shall allow an ISS PDS Power User to close a PR. If PR is parent, child(ren) PRs will be closed. If PR is child, must close Parent PR to close child(ren).

3.3.1.3.3 The ISS PDS shall provide an ISS PDS Local Administrator at the responsible organization the capability to assign electronic close-out signature authority to designated ISS PDS Sign-off Users.

3.3.1.3.4 The ISS PDS shall provide the capability for any signature authorized ISS PDS Sign-off User at the responsible organization to approve or disapprove a problem resolution by means of an electronic signature.

3.3.1.3.5 The ISS PDS shall automatically suspend update authority to the public version of the PR during the approval cycle. The approval cycle begins with the first closure signature entry. A disapproval in any signature field shall end the approval cycle and require the removal of any previous signatures, by the signatories, in order to modify the PR to achieve an approval consensus.

3.3.1.3.6 The ISS PDS shall check for 'Disposition' status before allowing access to the Electronic Signature Page for a specified PR.

3.3.1.3.7 The ISS PDS shall allow 'Open' status PRs to be changed to 'Disposition'.

3.3.1.3.8 The ISS PDS shall allow the 'Disposition' status to be changed to a 'Closed' status when the appropriate number of electronic signatures are entered and approved.

3.3.1.3.9 The ISS PDS shall require only 9 electronic signatures for level 1 PRs.

3.3.1.3.10 The ISS PDS shall require only 4 electronic signatures for level 2 PRs.

3.3.1.3.11 The ISS PDS shall require one and only one electronic signature for 'Closed - Not a Reportable' Problem.

3.3.1.3.12 The ISS PDS shall not allow a 'Closed' or 'Closed - Not a Reportable Problem' PR to be modified.

3.3.1.3.13 The ISS PDS shall allow the Electronic signatures of an 'Interim Closure' PR to be removed and then allow the status to be changed to 'Open'. This will allow the PR to be edited.

3.3.1.3.14 The ISS PDS shall allow changes to Parent PR's status to automatically be implemented in the child(ren) PRs.

3.3.1.3.15 The ISS PDS shall allow closeout signatures input to Parent PRs to automatically flow to child(ren) PRs.

3.3.1.3.16 When Parent PR with a status of "CI" is re-opened, child(ren) PR(s) will revert to "Open" status.

3.3.1.3.17 Parent PRs shall never have a status of "Closed-Linked".

#### **3.3.1.4 Generate Reports Process**

3.3.1.4.1 The ISS PDS shall have pagination and page headers for each standard report.

3.3.1.4.2 The ISS PDS shall provide the capability for a ISS PDS General User to run reports for individual public PRs.

3.3.1.4.3 The ISS PDS shall provide the capability to print the reports identified in Appendix F.

3.3.1.4.4 ISS PDS General Users shall have the capability to create ad hoc reports on PRACA data, specifying the fields to be included. The fields which can be queried upon are specified in Appendix C.

3.3.1.4.5 The ISS PDS shall provide the capability to display reports on the terminal screen, print a hardcopy, or save them in a file on their local system.

3.3.1.4.6 All ISS PDS standard reports to be printed shall be compatible in size with available Information Systems printers.

3.3.1.4.7 The ISS PDS shall allow the users to specify the subtitle of a standard report.

3.3.1.4.8 The ISS PDS shall provide the capability for ISS PDS users to specify the printer on which a report will be produced with printer locations identified by a list from which the user may make a selection.

3.3.1.4.9 The ISS PDS shall have all coded data fields printed out with text equivalents per Appendix B.

3.3.1.4.10 The ISS PDS shall provide the capability to sort existing problem data based on a user definable set of data fields and sort criteria. The sorting fields are defined in Appendix C. The sorting will be available for the adhoc report capability.

3.3.1.4.11 The ISS PDS shall provide the capability for the users to generate reports for ad-hoc and all problems for various levels of detail. The level of detail shall be selectable by the user. The fields that are used in each level are referenced in Appendix C. These levels are: summary, middle, and full.

3.3.1.4.12 Private PRs will be available for the ISS PDS Local Administrators of the responsible organization.

#### **3.3.1.5 Perform PDS Administrative Functions Process**

3.3.1.5.1 The ISS PDS shall provide the ISS PDS Data Administrator the capability to maintain a list of users and their assigned email addresses.

3.3.1.5.2 The ISS PDS shall provide the ISS PDS Local Administrator the capability to create distribution lists from the electronic mailbox addresses maintained by the ISS PDS Data Administrator.

3.3.1.5.3 The ISS PDS shall provide the capability to upload problem data from a standard file format. This function shall be limited to the ISS PDS Local Administrator. The data transfer format shall be in accordance with the specifications in Appendix D.

3.3.1.5.4 The ISS PDS shall provide the ISS PDS Local Administrator the capability to create problem resolution teams.

3.3.1.5.5 The ISS PDS shall provide the ISS PDS Local Administrator the capability to assign personnel to problem resolution teams using the electronic mailbox list administered by the ISS PDS Data Administrator.

3.3.1.5.6 The ISS PDS shall provide the ISS PDS Local Administrator the capability to create subsystem notification lists.

3.3.1.5.7 The ISS PDS shall provide the ISS PDS Local Administrator the capability to assign personnel to subsystem notification lists using the electronic mailbox list administered by the ISS PDS Data Administrator.

3.3.1.5.8 The ISS PDS shall have the capability for the ISS PDS Data Administrator to create and maintain the data in some lookup value tables in the ISS PDS. These tables are identified as: Organization Code, Test/Operation Code, Indenture Level Code, Site Location Code, Reportable Problem Code, Status Code, Failure Mode Code, Defect Code, Material Code, Cause Code, Criticality Code, Recurrence Control Code, Prevailing Condition Code, How Malfunction Code, Disposition Code. Other lookup value tables come from direct links to VMDB.

3.3.1.5.9 The ISS PDS Local Administrator shall have the capability to grant and revoke PDS privileges to users at their respective organizations.

3.3.1.5.10 The ISS PDS Local Administrator shall have the capability to maintain ISS PDS user profiles regarding data access and security. The ISS PDS Local Administrator can maintain all users within his responsible organization. The ISS PDS Data Administrator can maintain all users.

3.3.1.5.11 The ISS PDS Sign-off User or higher shall have the capability to change their password.

#### **3.3.1.6 Perform Trend Analysis**

3.3.1.6.1 TBD. Trending will be defined in a future release.

#### **3.3.1.7 Sustaining Engineering Activities**

3.3.1.7.1 The ISS PDS shall have the capability to extract failure history from the ISS PDS in support of Mission Evaluation Room (MER) operations. The fields that identify failure history are identified in Appendix C.

3.3.1.7.2 The ISS PDS shall have the capability to link to other IS applications to support MER operations. The fields that link to other systems, and the systems they link to, is defined in Appendix C.

3.3.1.7.3 The ISS PDS shall provide ad-hoc query capability of failure history (software problem reports, GFE problem reports, etc.) from other problem reporting databases in support of MER operations. The systems, and the fields within the systems, that can be linked to, are defined in Appendix D.

# **3.3.2 GENERAL REQUIREMENTS**

#### **3.3.2.1 PDS Access**

3.3.2.1.1 The ISS PDS shall provide interactive access to Johnson Space Center (JSC) institutional network as defined in the ISS IS Plan for all authorized users.

3.3.2.1.2 Access to the ISS PDS shall be controlled by an appropriate password verification system for all roles, except the ISS PDS General User.

3.3.2.1.3 User selection of specific ISS PDS functions shall be controlled by the role assigned to a user.

#### **3.3.2.2 Menus and Screens**

3.3.2.2.1 Menus shall be the standard user-interface for selecting process options.

3.3.2.2.2 A "HELP" screen shall be provided for each input menu and screen. These help screens shall define the terms on the display and give directions for data entry and system exit.

3.3.2.2.3 The ISS PDS shall provide, on request, a selection list of possible values for a coded field.

# **3.3.2.3 Text Editing**

3.3.2.3.1 A text editing capability shall use the functionality of the system used for the application.

## **3.3.2.4 Time**

3.3.2.4.1 The ISS PDS shall display the system entered time stamp dates, specified in Appendix C, in the JSC reference time zone.

3.3.2.4.2 The ISS PDS shall report Chit times in the GMT reference time zone.

# **3.3.3 INTERFACE REQUIREMENTS**

The ISS PDS shall interface with many other Information Systems and NASA (non-Information Systems) databases, to cross-reference ISS PRACA data to related information. In general, this interfacing capability shall be information sharing only, and is based on relating a data element from the ISS PDS to an entity in another database. The responsibility for establishing and maintaining these relationships will be jointly maintained between the various application owners. The interface control definitions for each application is in Appendix D.

#### **3.3.3.1 VMDB Interface Requirements**

3.3.3.1.1 There shall be an interface established between VMDB and the ISS PDS.

3.3.3.1.2 The interface with VMDB shall provide the capability to link tables from the VMDB to the ISS PDS to provide list of values for the specified fields in Appendix C. (i.e., notes as VMDB source).

3.3.3.1.3 The interface with the VMDB shall provide the capability to search on part data as specified in the ICD for VMDB in Appendix D.

#### **3.3.3.2 ISS Program Automated Library System (PALS) Interface Requirements**

3.3.3.2.1 There shall be an interface established between the ISS PALS and the ISS PDS.

3.3.3.2.2 The interface with ISS PALS shall provide the capability to link related documents to specified problem reports in the ISS PDS.

#### **3.3.3.3 Electronic Mail Interface Requirements**

3.3.3.3.1 A list of user email addresses shall be maintained for users identified as ISS PDS Sign-off Users, ISS PDS Power Users, ISS PDS Local Administrators and ISS PDS Data Administrators.

3.3.3.3.2 The capability shall be provided to transfer data from the ISS PDS to Electronic Mail to pass preformatted messages for processing and tracking. This shall be a user initiated request. The PRACA distribution list can be used as a list of values or any E-mail address can be entered.

#### **3.3.3.4 Other Information Systems**

3.3.3.4.1 The ISS PDS shall have the capability to interface and exchange data with other NASA and non-NASA Information Systems that are identified in Appendix D. As additional interfaces are identified , Interface Control Documents (ICD) will be created and schedules developed.

3.3.3.4.2 ISS PDS shall interface with the KSC SPDMS II PRACA Data System when the ICD is defined and schedules are established.

3.3.3.4.3 ISS PDS shall be able to interchange data with the KSC Payload Data Management System (PDMS) II. Interchange shall include uploads and downloads as defined in Appendix D.

3.3.3.4.4 ISS PDS shall be able to interchange data with the Process Control Management System (PCMS) when the ICD is defined and schedules are established.

3.3.3.4.5 ISS PDS shall interface with the JSC/GFE PRACA Data System when the ICD is defined and schedules are established.

3.3.3.4.6 ISS PDS shall interface with On-Orbit Anomaly Log when the ICD is defined and schedules are established.

3.3.3.4.7 ISS PDS shall interface with the MSFC PRACA Data System when the ICD is defined and schedules are established.

3.3.3.4.8 ISS PDS shall interface with the International Partners/Participants PRACA Data systems as defined in the Bi-lateral Agreements or other agreements when the ICD is defined and schedules are established.

#### **3.3.3.5 Capability to View Data from Multiple Systems Requirements**

3.3.3.5.1 The capability shall be provided to access other applications while retaining the session with the ISS PDS. This capability shall be available from any point in the ISS PDS. These applications do not exchange data with PDS. They provide read only capability. Refer to Appendix D for a list of applications to include on the PRACA home page.

#### **3.4 PROCESS DECOMPOSITION MODEL**

The ISS PDS Process Decomposition Diagrams provides a hierarchical view of the important functions in each of the processes identified in paragraphs 3.2 (Data Flow) and 3.3 (Conceptual Requirements). The first level of decomposition, Figure 3-3, represents the scope addressed by the ISS PDS. The second level (i.e., items 1.0, 2.0, 3.0, ...) of decomposition represents the same system processes that are identified in the Process Model. Each of these second level functions may be subdivided into third level functions.

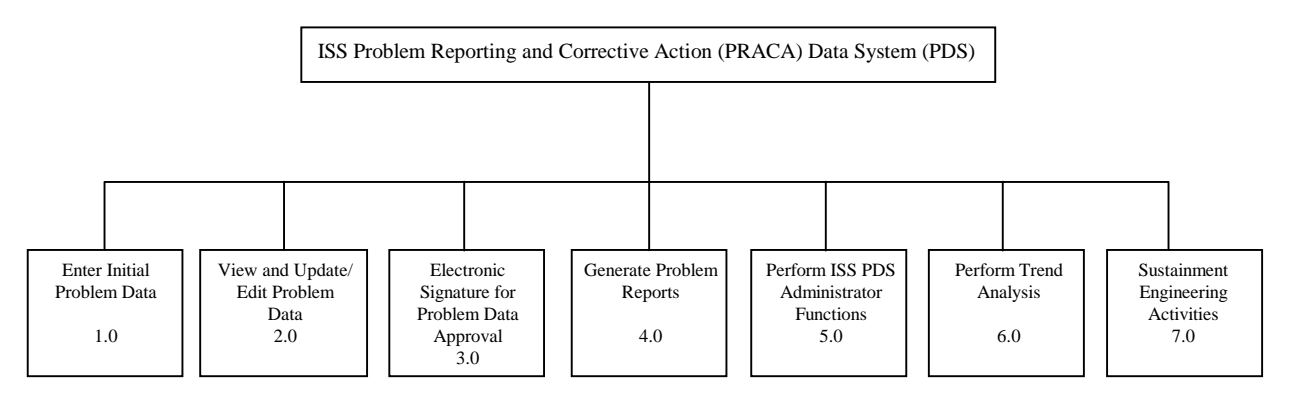

**Figure 3-3 PDS Process Decomposition Diagram (PPDD)** 

# **3.4.1 PROCESS #1: ENTER INITIAL PROBLEM DATA**

Figure 3-4 shows the decomposition of the Enter Initial Problem Data process. Sub-processes include:

Process #1.1: Initiate Problem. The original entry of data for a PR into the ISS PDS. — Process #1.1.1: Enter Data Electronically. The ISS PDS shall allow for an electronic data file to be loaded. — Process #1.1.2: Enter Data Manually. The ISS PDS shall allow a way for user to enter problem data one field at a time. — Process #1.1.3: Initiate New Problem FROM Existing Problem. The ISS PDS shall allow for an existing public PR's fields to be copied to a new PR. — Process #1.2: Check Data.The capability to edit data and perform verification prior to release of the PR for general use. — Process #1.2.1: Manual Check Data.The capability to view and edit data and perform verification, field by field, prior to release of the PR for general use. — Process #1.2.2: Automatic Check Data.The capability to check data with data stored in the PDS or other accessible systems and require correction prior to release of the PR for general use. — Process #1.3: Automatic Data Fill.The ISS PDS shall automatically fill in data fields with default values shown in Appendix C. Process #1.4: Initial Notification. The system shall electronically notify designated personnel once a

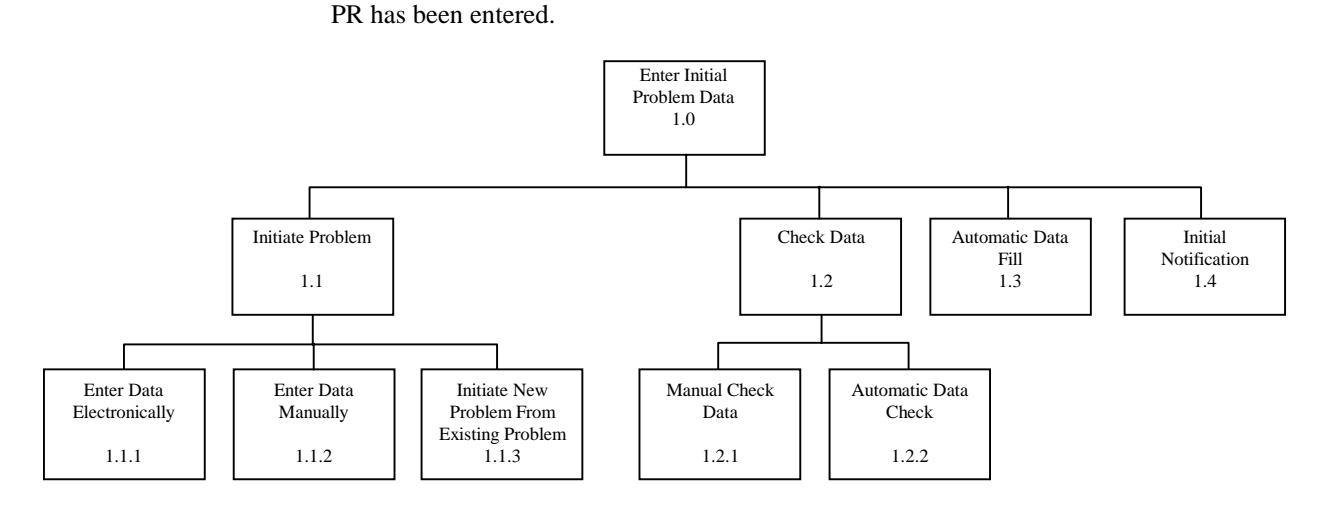

**Figure 3-4 PPDD Enter Initial Problem Data Diagram** 

# **3.4.2 PROCESS #2: VIEW AND UPDATE/ EDIT PROBLEM DATA**

Figure 3-5 shows the decomposition of the View and Update/ Edit Problem Data process. Sub-processes include:

- Process #2.1: Review/Release Problem Data.Each initiated PR will be maintained on-line or viewed by hardcopy for adequacy, validity and completeness by the ISS PDS Local Administrator of the responsible organization after it is entered into the ISS PDS. When the ISS PDS Local Administrator is satisfied with the PR, the PR is released to public.
- Process #2.2: Update Problem Data Fields. Update access to public PRs shall be granted for ISS PDS Power Users.
- Process #2.2.1: Edit Fields. Edit access to public PRs shall be granted for ISS PDS Power Users.
- Process #2.2.2: Enter New Data. Insert access to public PRs shall be granted for ISS PDS Power Users.
- Process #2.3: Notify Users of Problem. When the PR is released to public viewing, personnel designated as associated with the PR will be notified by electronic mail.
- Process #2.4: Assign Responsibility to Problem Data. Responsibility for PRs shall be assigned to ISS PDS users. This shall be done in the "Assigned To" field. This may also be done when personnel is assigned by PRT function.
- Process #2.5: View Problem Data. ISS PDS users can view public PRs. The ISS PDS shall provide the ability to access online supporting PR information.

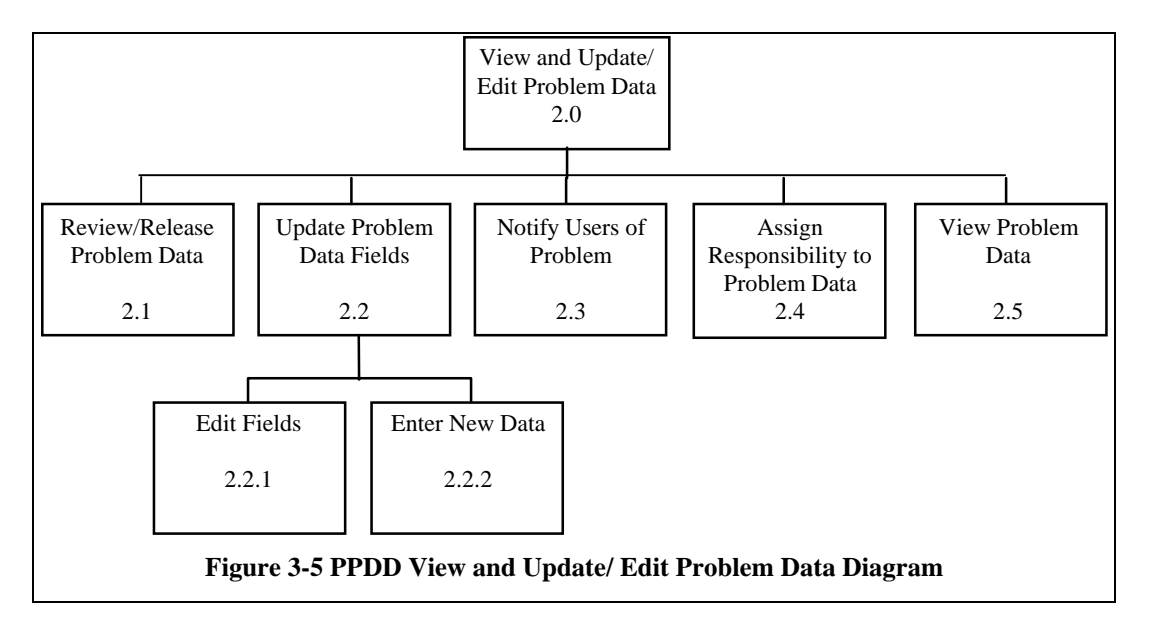

#### **3.4.3 PROCESS # 3: ELECTRONIC SIGNATURE FOR PROBLEM DATA APPROVAL**

Figure 3-6 shows the decomposition of the electronic signature for PR data approval process. Sub-processes include:

- Process #3.1: Enter/Update Electronic Signature.The ISS PDS shall provide the capability to enter & update electronic signatures for PRs. Level 1 PRs require 9 signatures. Level 2 PRs require 4 signatures. Not-Reportable PRs require one signature, regardless of level.
- Process #3.2 View Signature Approvals. The ISS PDS shall provide the capability to view electronic signatures that have been input to the system.
- Process #3.3 Lock Problem Report. The ISS PDS shall automatically lock the PR once an electronic signature has been input to the system.
- Process #3.4 Unlock Problem Report. The ISS PDS shall automatically unlock the PR once all electronic signatures have been removed from the system.

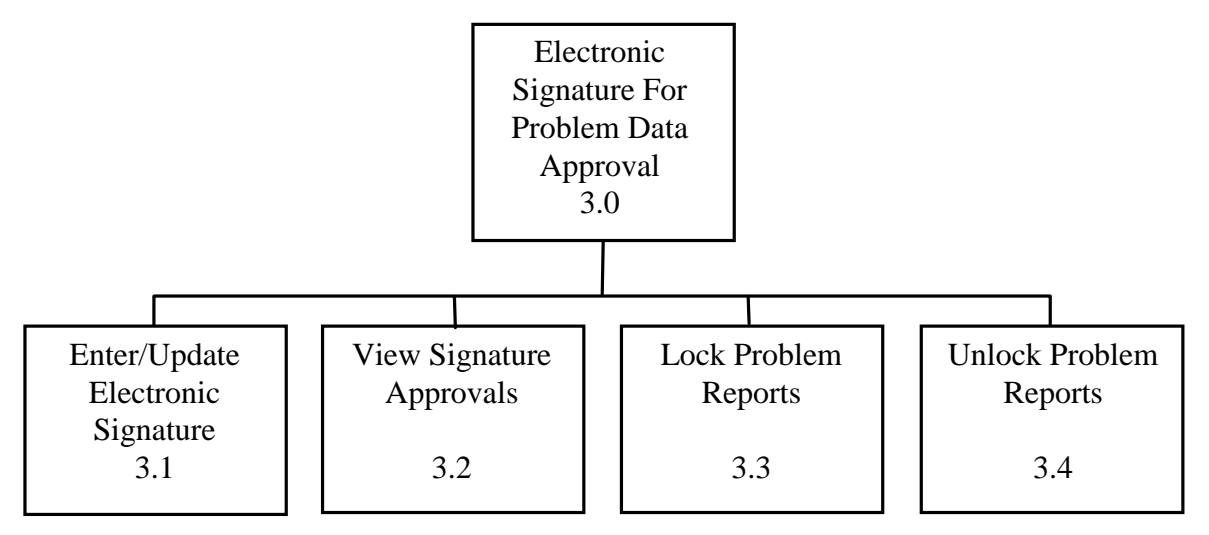

**Figure 3-6 PPDD Electronic Signature for Problem Data Approval Diagram** 

# **3.4.4 PROCESS #4: GENERATE REPORTS**

Figure 3-7 shows the decomposition of the Generate Reports process. Sub-processes include:

- Process #4.1: Generate Standard Reports. The capability to generate standard reports shall be provided to the ISS PDS General Users. The ISS PDS Local Administrator shall be able to generate private PRs. The user will be provided the option of choosing which output device will be used for the report. The options are: disk file in ASCII format, printer in postscript format, web page in PDF format.
- Process #4.2: Generate Ad Hoc Reports. The capability to generate ad hoc reports shall be provided to the ISS PDS General Users. The ISS PDS Local Administrator shall be able to generate private PR ad-hoc reports.
- Process #4.3: Generate Metric Reports. The capability to generate metric reports shall be provided to the ISS PDS General Users. The ISS PDS Local Administrator shall be able to generate private PR metric reports.

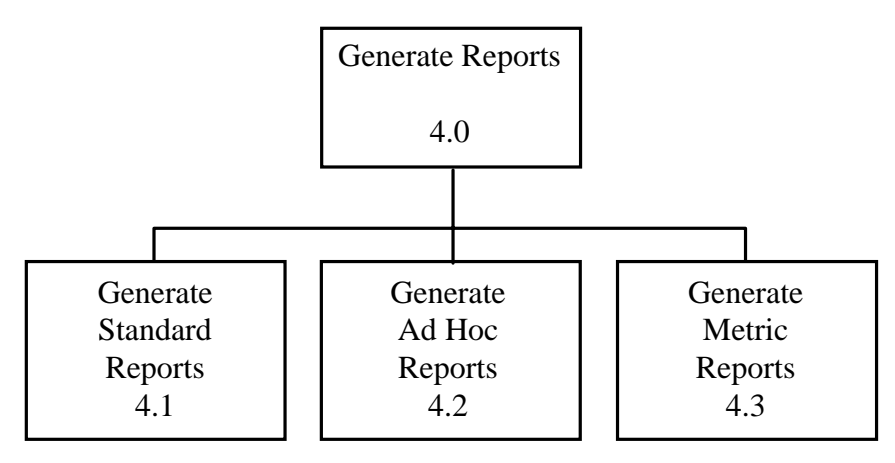

**Figure 3-7 PPDD Generate Reports Diagram** 

# **3.4.5 PROCESS #5: PERFORM ISS PDS ADMINISTRATIVE FUNCTIONS**

Figure 3-8 shows the decomposition of the Perform ISS PDS Administrative Functions process. Sub-processes include:

- Process #5.1: Maintain User Profiles/Roles.The ISS PDS Local Administrators shall have the capability to maintain ISS PDS User Profiles and Roles for this organization.
- Process #5.2: Maintain PRACA Tables. The ISS PDS Data Administrator shall have the capability to maintain ISS PDS data tables.
- Process #5.3 Create/Maintain Distribution Lists.The ISS PDS Local Administrator shall have the capability to create and maintain distribution lists.
- Process #5.4: Re-assign Problem to Responsible Organization. The ISS PDS shall allow an ISS PDS Local Administrator the ability to transfer a PR to another organization. The PR must be a public PR before it can be transferred. The ISS PDS Local Administrator of the receiving organization must accept or reject the PR. A PR is locked when in the process of being transferred.
- Process #5.5: Assign Problem to PRT. The ISS PDS shall provide an ISS PDS Local Administrator the capability to assign a PR to a PRT.
- Process #5.6: PRT Maintenance. The ISS PDS shall provide an ISS PDS Local Administrator the capability to maintain PRTs. This maintenance shall be defining a PRT, adding and deleting members of a PRT and assigning PRs to a PRT.
- Process #5.7: Modify Problem Status.The capability to modify problem status shall be provided to the ISS PDS Power User.

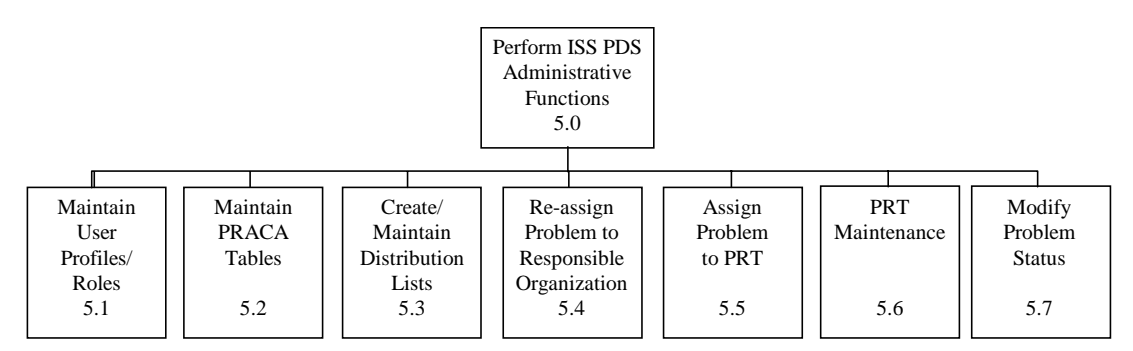

**Figure 3-8 PPDD Perform ISS PDS Administrative Functions** 

## **3.4.6 PROCESS #6: PERFORM TREND ANALYSIS**

Figure 3-9 shows the decomposition of the Perform Trend Analyses processes. The implementation of trending will be fully defined in a future release. Sub-processes include:

- Process #6.1: Create/Modify Trend Routine. Using entry screens, the user can specify ISS PDS data elements and selection criteria for these data elements as well as options for statistical analyses (e.g., type of normalization, goodness of fit trend model) that will serve as inputs into the Trend Analysis Toolbox software. The routines can be named and stored in the users private library. The user has the option to make the routines public.
- Process #6.2: Reference Routine Results to a Problem Report. As part of failure history analysis, a trend routine and specific resultant data sets can be referenced to a specific PR and serve as additional reference material for problem closeout.
- Process #6.3: Execute Trend Routine. Users can submit an existing trend routine to execute immediately or at regular intervals (e.g., every Monday). As part of the execution specification, the resultant data sets and charts can be transmitted to other users or stored in the users private area directory in sequentially named data sets. Users will be able to interactively modify routine parameters in order to determine the presence of trends from the highest generic level (i.e., subsystem) down to individual failure modes for specific components.
- Process #6.4: Edit Routine Results in Report Book. Users can access the Report Books to supplement resultant data sets and charts generated from a trend routine with text. This text should serve to explain whether an adverse trend exists.
- Process #6.5: Distribute Routine Results. Users can copy routine results to a Report Books or to another user via electronic means. Users can transmit data set and charts resulting from an executed routine to the

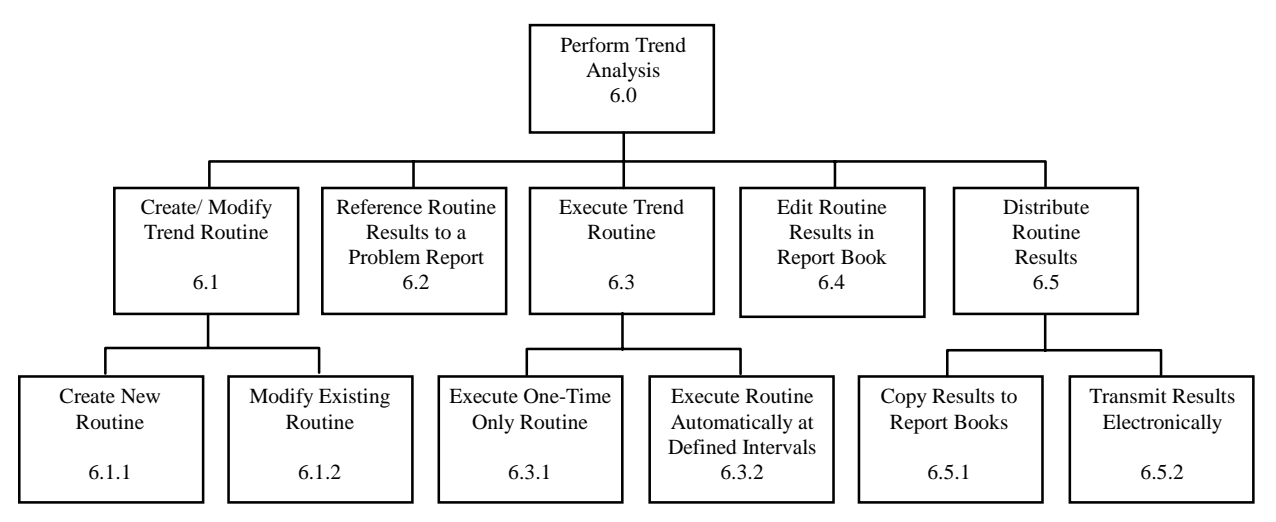

**Figure 3-9 PPDD Perform Trend Analysis Diagram** 

Report Books or to other user(s) via electronic means (e.g., ISS mail).

# **3.4.7 PROCESS #7: SUSTAINING ENGINEERING ACTIVITIES**

Figure 3-10 shows the decomposition of the Sustaining Engineering Activities processes. Sub-processes include:

- Process #7.1: Failure History Retrieval From ISS PDS. Provide the capability to retrieve significant failure history in support of on-orbit anomaly resolution from the ISS PDS.
- Process #7.2: Electronic Links to other ISS Applications. Electronic links to other ISS Applications shall be provided to access required information via the PRACA web screens.
- Process #7.3: Failure History Retrieval From External Databases. Provide the capability to retrieve significant failure history in support of on-orbit anomaly resolution from databases external to the ISS PDS (e.g., GFE Problem Reporting, ISS Software Problem Reporting, etc.).

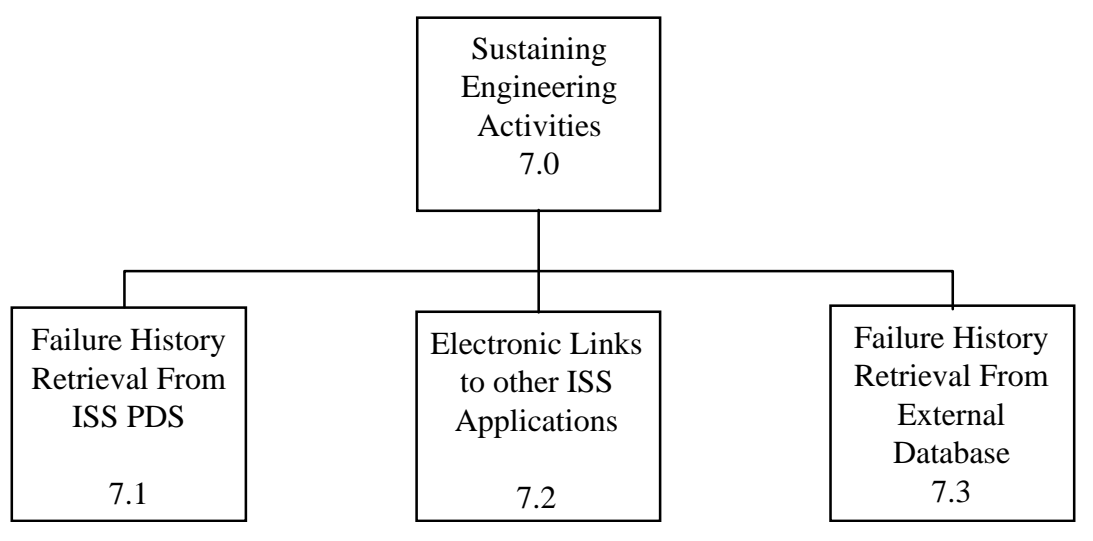

**Figure 3-10 PPDD Sustaining Engineering Activities Diagram** 

#### **3.5 SECURITY**

This section describes the security requirements associated with the ISS PDS. Requirements stated in this paragraph cover those security requirements which are in addition to the 'normal' security requirements specified for all Information Systems developed applications.

#### **3.5.1 ISS PRACA ACCESS**

No special requirements for ISS PDS beyond normal Information System accesses and security restrictions.

# **3.5.2 USER AUTHORIZATION**

All PRACA User IDs shall be created by the Information System Account Administrator upon the approval of the ISS PDS Data Administrator.

#### **3.5.3 AUTHORIZATION MAINTENANCE**

User profiles/roles shall be maintained by ISS PDS Local Administrator regarding data access and security. Users shall maintain their own configurable profile information.

#### **3.5.4 RESTRICTION OF ACCESS TO DATA**

Access shall be restricted to users that have access to the ISS team web page.

#### **3.5.5 TRANSACTION LOGGING**

The ISS PDS shall record the transaction log-on and log-off time of the last access, date, and the user ID in an audit table.

#### **3.5.6 ELECTRONIC TRANSFER**

The ISS PDS shall conform to Class 2 electronic transfer requirements as specified in SSP 3030.

#### **3.6 SYSTEM AVAILABILITY**

This paragraph describes the availability requirements associated with the ISS PDS. Requirements stated in this section cover those availability requirements which are in addition, or compatible, to the "high availability" requirements specified for all Information Systems developed applications.

#### **3.6.1 NORMAL HOURS OF OPERATION**

Normal hours of operation for the ISS PDS will change with the following four stages:

- 1. Until the flight hardware and software for the ISS begin integration testing: The ISS PDS shall be available, at a minimum, from 7 a.m. Eastern time to 5 p.m. Pacific time Monday through Friday. Availability outside of these hours shall be requested by the ISS Application owner per an Information System service request.
- 2. After the flight hardware and software for the ISS begin integration testing prior to First Element Launch; The ISS PDS shall be available from 6 a.m. Eastern time until midnight Eastern time 7 days a week. Availability outside of these hours shall be requested by the ISS Application owner per an Information System service request.
- 3. After First Element Launch, when the ISS is unmanned and a Shuttle Flight is not in progress: The ISS PDS shall be available from 6 a.m. Eastern time until midnight Eastern time 7 days a week. Availability outside of these hours, Information Systems shall have the system available on short response from the Space Station Control Center or by the ISS Application owner per an Information System service request.
- 4. After First Element Launch, when the ISS is manned and/or a Shuttle Flight/Launch countdown is in progress: The ISS PDS shall be available 24 hours a day, 7 days a week. Non-availability shall only be made for emergencies or upon request of the ISS PRACA manager. Normal maintenance shall not remove the ISS PDS from being available. Information Systems shall have a backup (i.e., duplicate) ISS PDS available for use at all times.

#### **3.6.2 DISASTER RECOVERY**

Disaster recovery shall be provided by Information Systems in accordance with standard Information Systems disaster recovery plans. At a minimum, a complete backup set of PDS applications and data shall be stored outside of the building housing the PDS.

#### **3.6.3 DATA BACKUP AND ARCHIVING**

SSP 30223 requires that all ISS PDS PR data remain in an on-line state for the life of the ISS. All ISS PDS data shall be backed up on a regular schedule.

#### **3.6.4 PERIOD OF DATA RETENTION**

The ISS PDS shall be able to maintain the ISS PDS data for the life of the ISS.

#### **3.7 TECHNOLOGY AND TOOLS**

Technology and tools requirements per Information System requirements.

#### **3.8 CONFIGURATION MANAGEMENT**

Configuration Management requirements per Information Systems requirements.

# **3.9 TRAINING REQUIREMENTS**

Training will be made available for all ISS PDS users. Requirements stated in this section cover those requirements which are in addition, or compatible, to the training requirements specified for all Information Systems developed applications. Information Systems shall be responsible for providing three types of PDS training methods from which training can be selected by the responsible organizations. These are defined as, classroom, one-on-one, and the training of site trainers. Two courses will be required:

- 1. General PDS User Course: A General PDS User Course is needed. The course shall cover the ISS PDS's implementation of the SSP 30223 PRACA Requirements Document. Course curriculum shall cover, with hands on training, those features available to the General and ISS PDS Sign-off Users. Additionally, a lecture presentation on other features not available to the General and ISS PDS Sign-off Users shall be included.
- 2. Advanced PDS User Course: An Advanced PDS User Course is needed. This course shall have the General Course as a pre-requisite. The advanced PDS course shall cover a quick review of the ISS PDS's implementation of the SSP 30223 PRACA Requirements Document and those features available to the General and ISS PDS Sign-off Users. The main goal of the course is to provide hands on in-depth training of those functions available to the responsible organization ISS PDS Local Administrator User Types.
- 3. The ISS PDS Local Administrator User(s) and ISS PDS Power Users shall receive one-on-one training on the data base design and the application design and features.
- 4. Provide training on-line via web page access.

# **4. USER SCENARIOS**

The following paragraphs describe the scenarios associated with PR data management utilizing the ISS PDS. These scenarios include PR data input and associated ISS PDS administrative maintenance functions. The scenarios are as follows:

- Initiate a Problem Identification Report
- Initiate and Update/ Edit a Problem Resolution Report
- Provide Electronic Signatures to Close a Problem Report
- Re-assign a Problem Report
- Trend Analysis
- Sustaining Engineering Activities

#### **4.1 Scenario A - Initiate A Problem Identification Report**

Scenario A, shown in Figure 4-1, encompasses the process to identify a nonconformance as a PR and the generation of a Problem Identification Report.

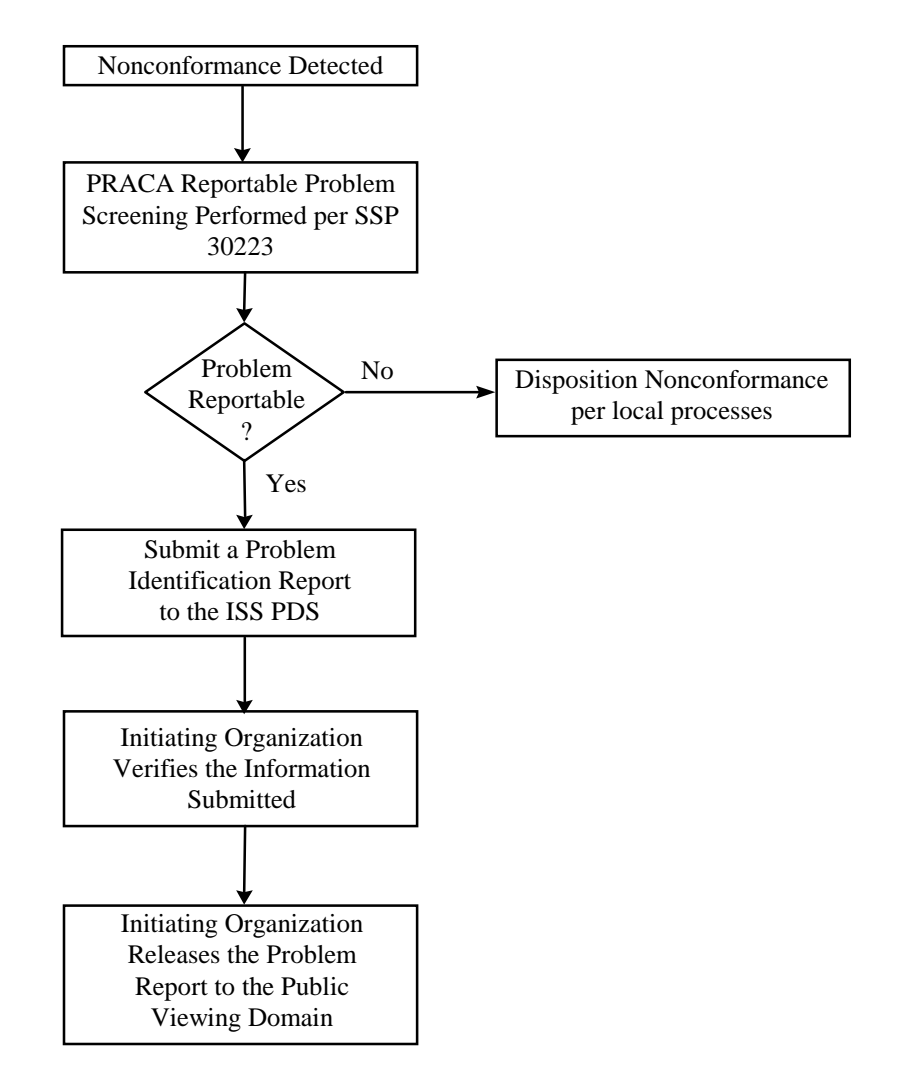

**Figure 4-1 Scenario A: Initiate a Problem Identification Report** 

## **4.2 Scenario B - Initiate and Update/ Edit a Problem Resolution Report**

Scenario B, shown in Figure 4-2, encompasses the process to initiate a Problem Resolution Report and perform update/ edit function until Problem Resolution Report is completed.

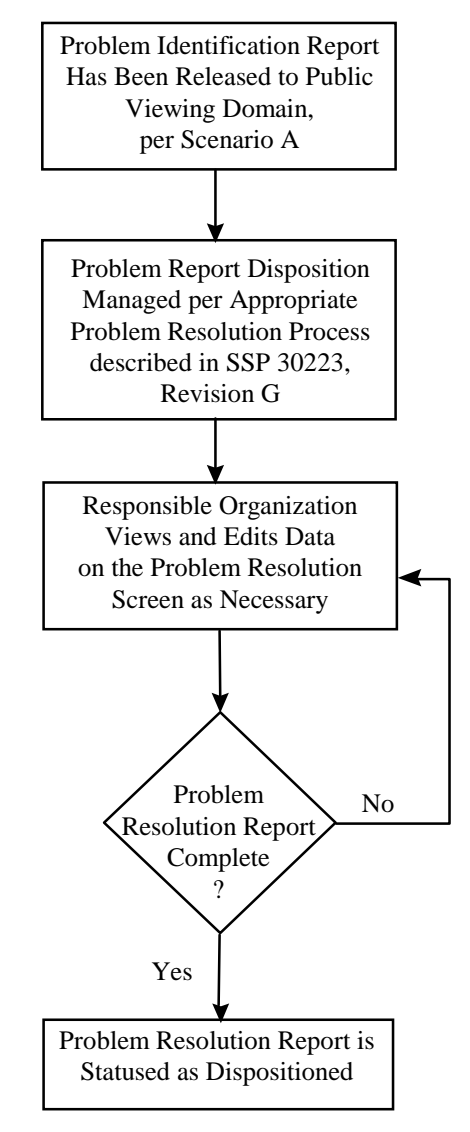

**Figure 4-2 Scenario B: Initiate and Update/ Edit a Problem Resolution Report** 

## **4.3 Scenario C - Provide Electronic Signatures to Close a Problem Report**

Scenario C, shown in Figure 4-3, encompasses the process to provide electronic signatures after a Problem Resolution Report is completed.

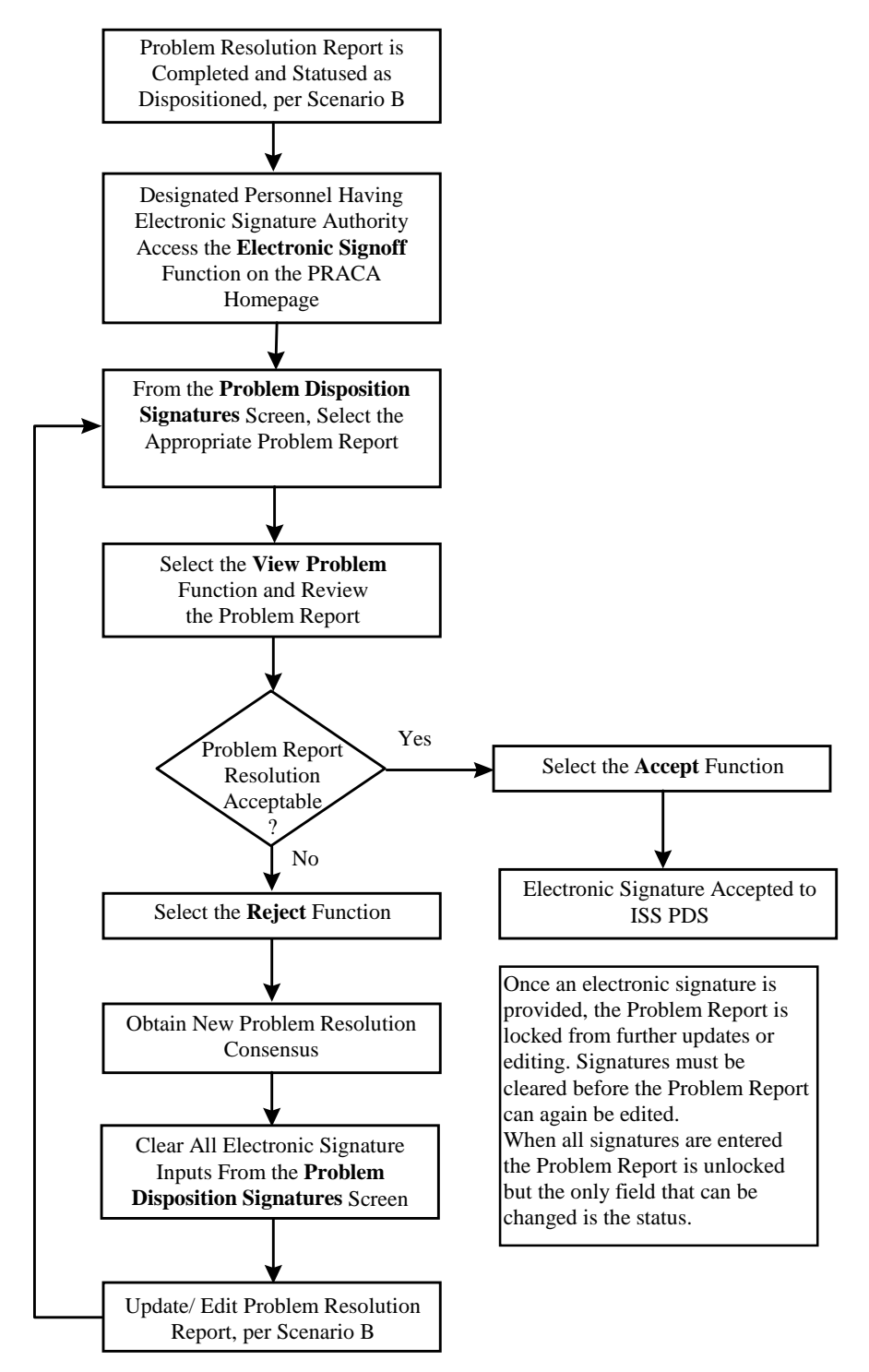

**Figure 4-3 Scenario C: Provide Electronic Signatures to Close a Problem Report** 

#### **4.4 Scenario D - Re-assign a Problem Report**

Scenario D, shown in Figure 4-4, encompasses the process to re-assign a PR from one organization to another. PRs shall be initiated at the organization that identified the problem and later assigned to the organization that is responsible for resolution of the problem. Furthermore, this function is appropriate when the design authority responsibilities have been transferred.

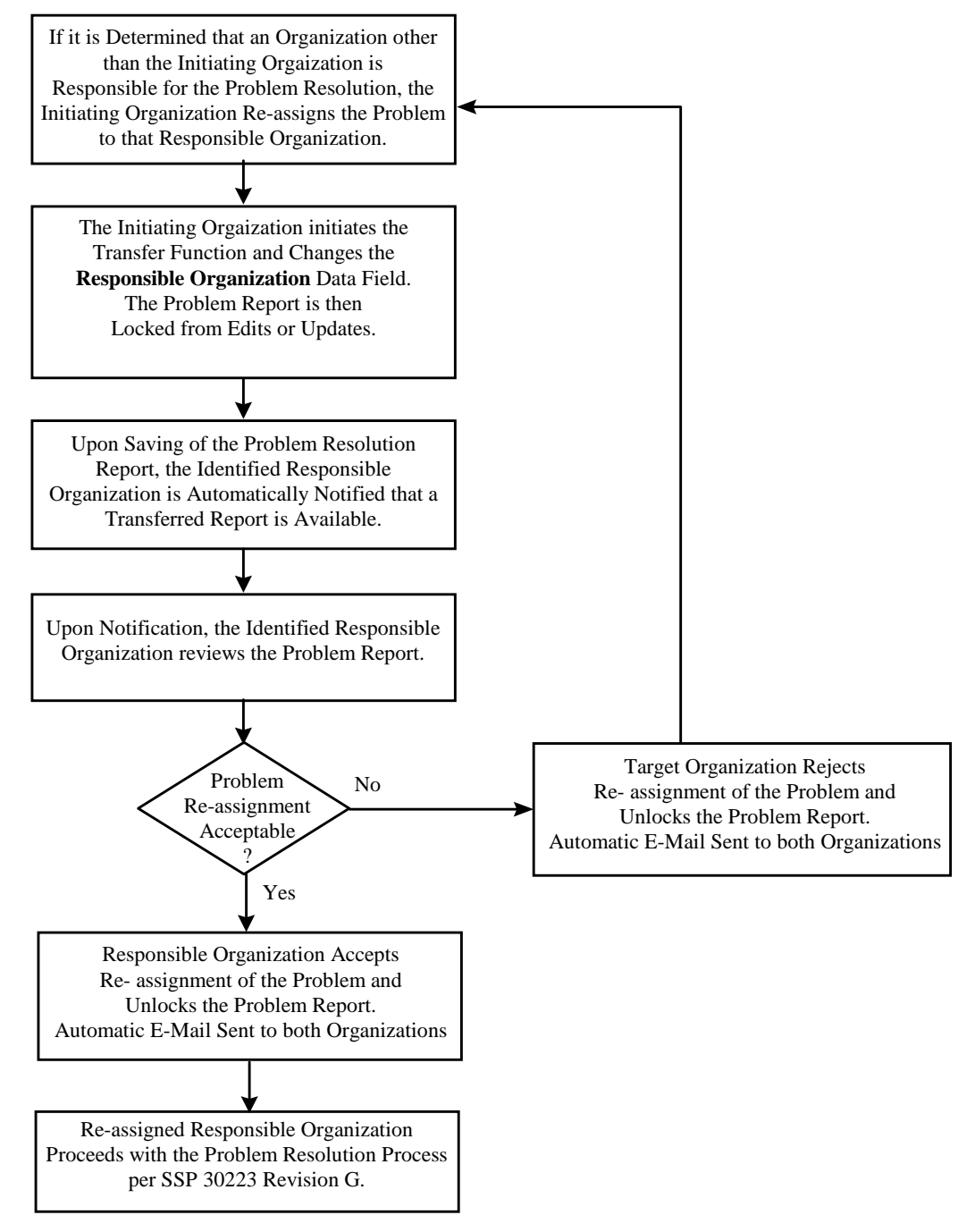

**Figure 4-4 Scenario D: Re-assign a Problem Report** 

#### 4.5 **Scenario E - Trend Analysis**

Scenario E, as shown in Figure 4-5, describes the problem trend analysis process. This process is automatically performed by the trend analysis function of the ISS PDS and will automatically alert pre-selected individuals if an adverse trend is identified. The trend analysis function will be fully defined in a future release.

- a) Research the ISS PDS and extract data;
- b) Normalize data and construct trend charts for each area of concern (systems, subsystems, parts, etc.);
- c) Prepare summary assessment reports of problem trend analysis.

Trend analysis results will be stored electronically and may be viewed in or downloaded from the ISS PDS. Figure 4-5, Scenario E: Trend Analysis

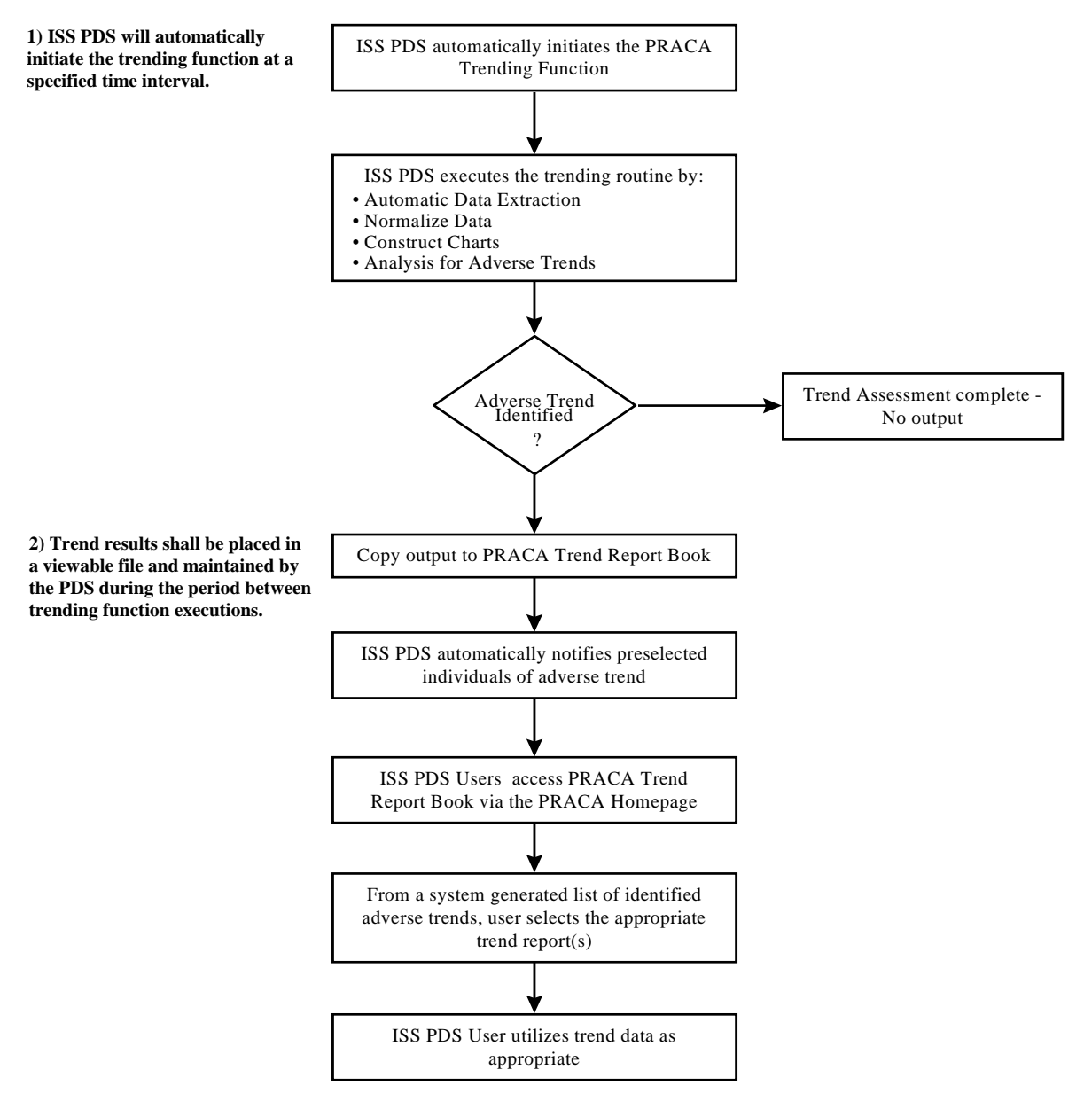

**Figure 4-5 Scenario E: Trend Analysis** 

# **4.6 Scenario F - Sustaining Engineering Activities**

Scenario F, as shown in Figure 4-6, encompasses the sustaining engineering activities process. This scenario is applicable for S&MA personnel supporting on-orbit operations in the Mission Evaluation Room (MER).

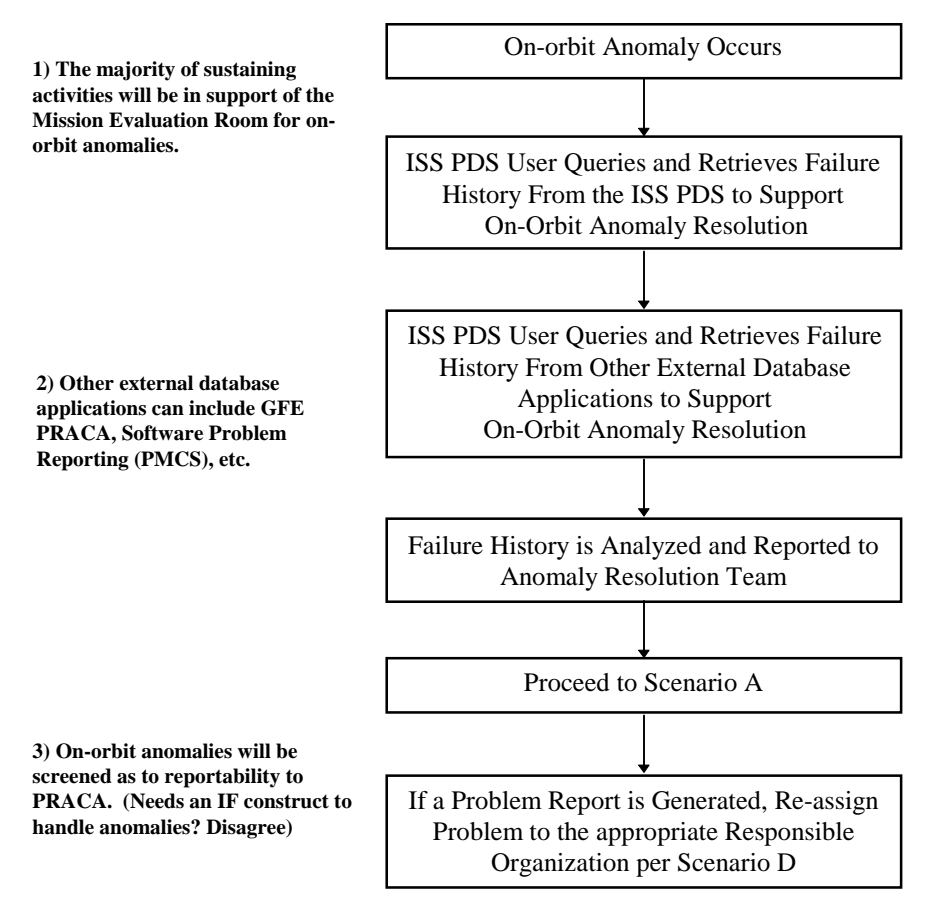

**Figure 4-6 Scenario E: Sustaining Engineering Activities** 

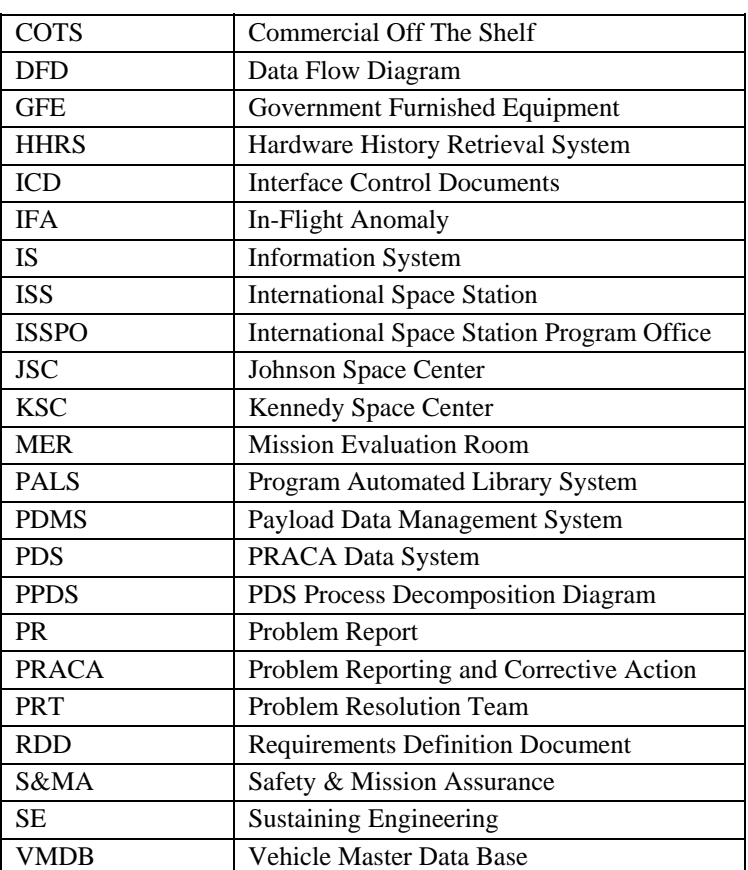

# **APPENDIX A - ABBREVIATIONS AND ACRONYMS**

# **APPENDIX B - Code Descriptions**

Definitions of codes used in the lookup tables:

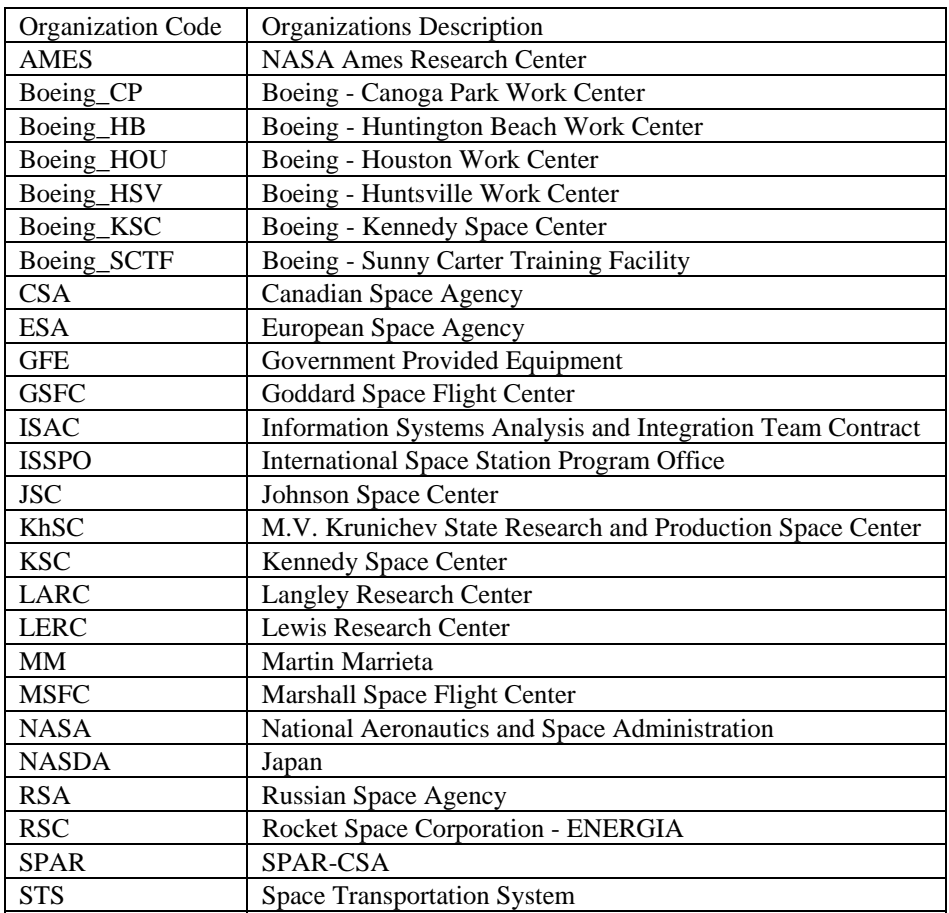

# **Table 4-1 Organization Code Values Table**

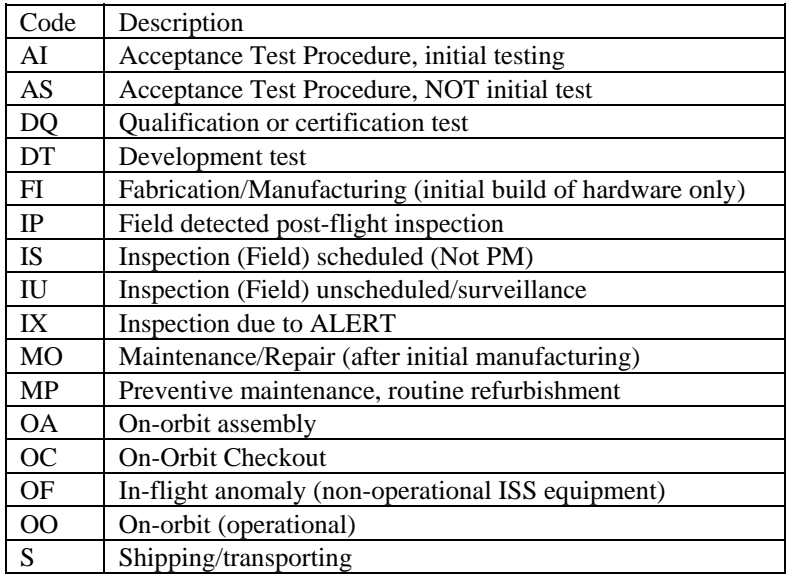

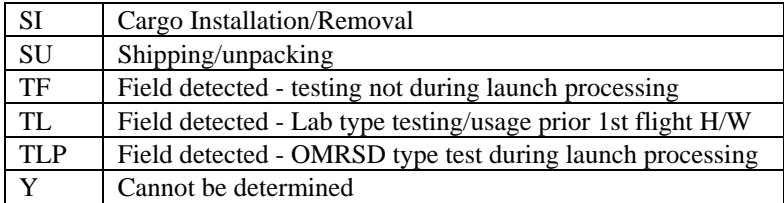

# **Table 1-2 Test/Operation Code Values Table**

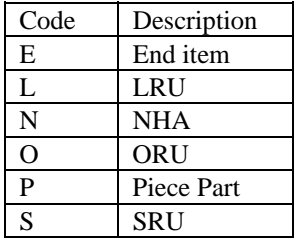

# **Table 1-3 Indenture Level Code Values Table**

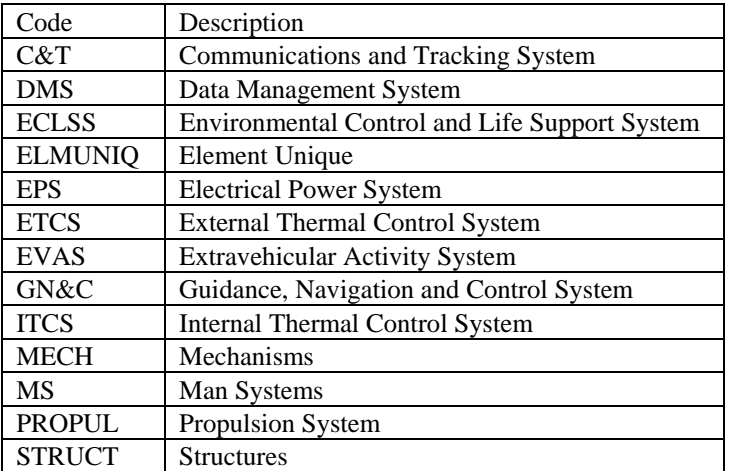

# **Table 1-4 Distributed System Name Values Table**

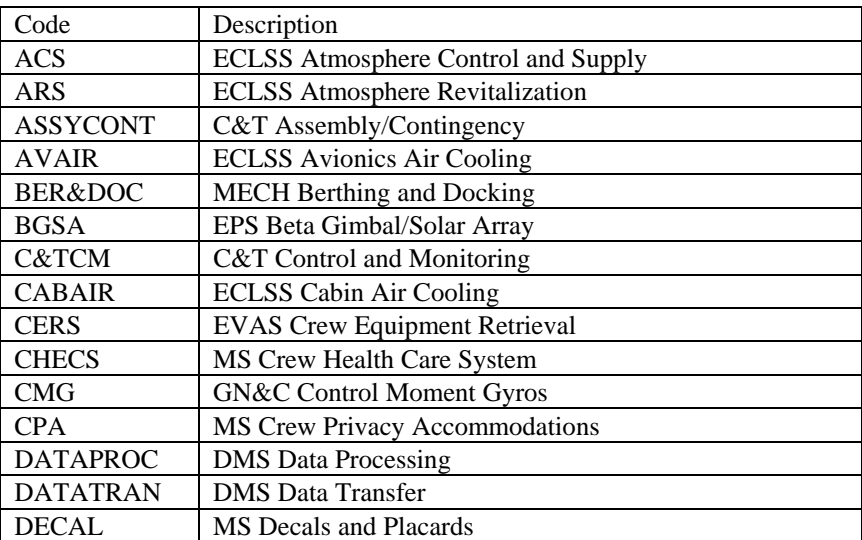

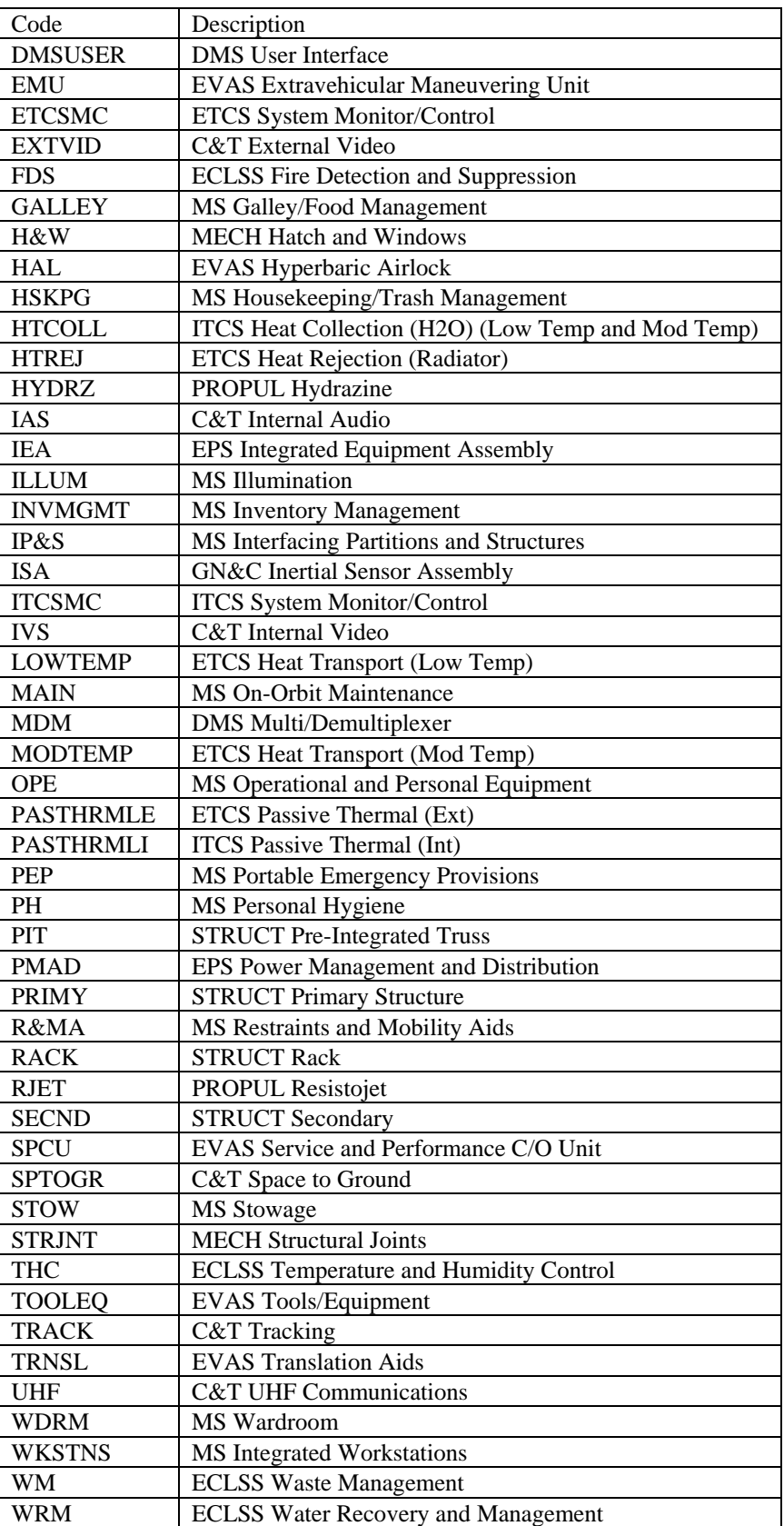

**Table 1-5 Distributed Subsystem Name Values Table** 

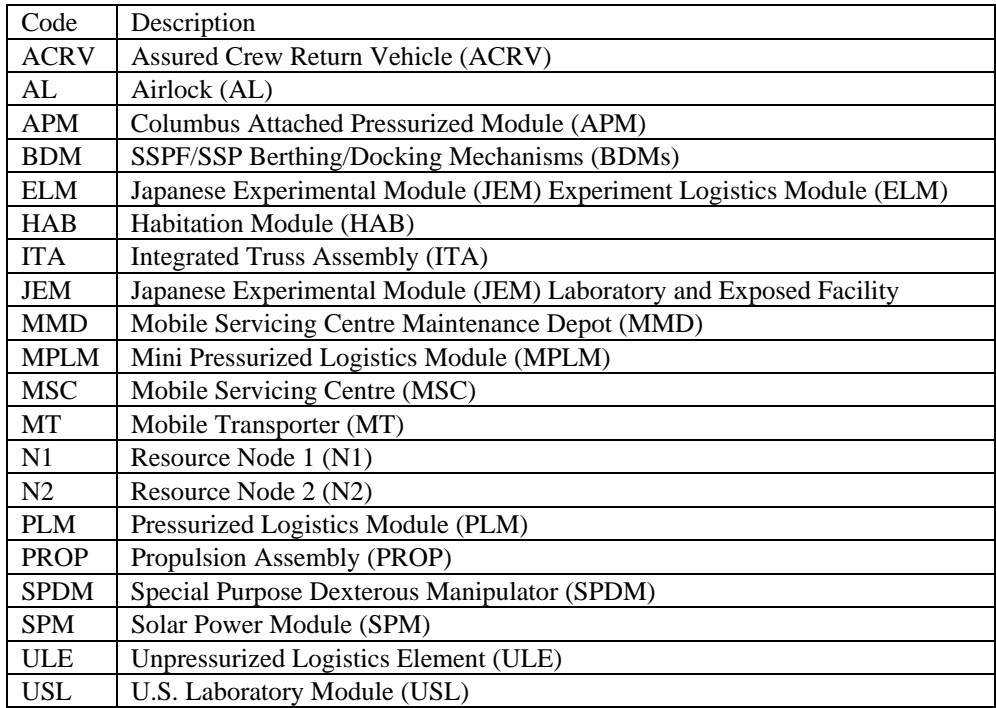

# **Table 1-6 Flight Element Code Values Table**

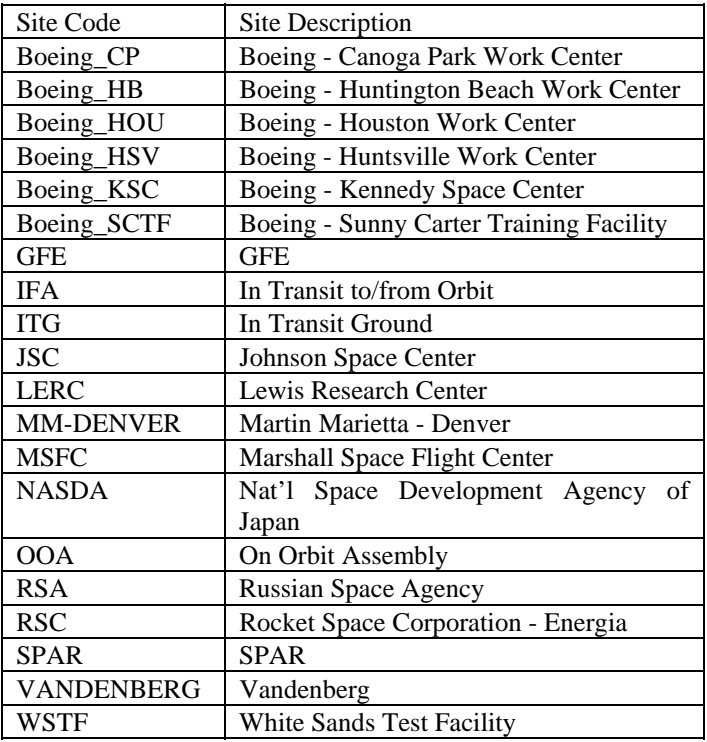

# **Table 1-7 Site Location Code Values Table**

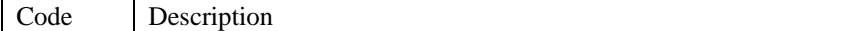

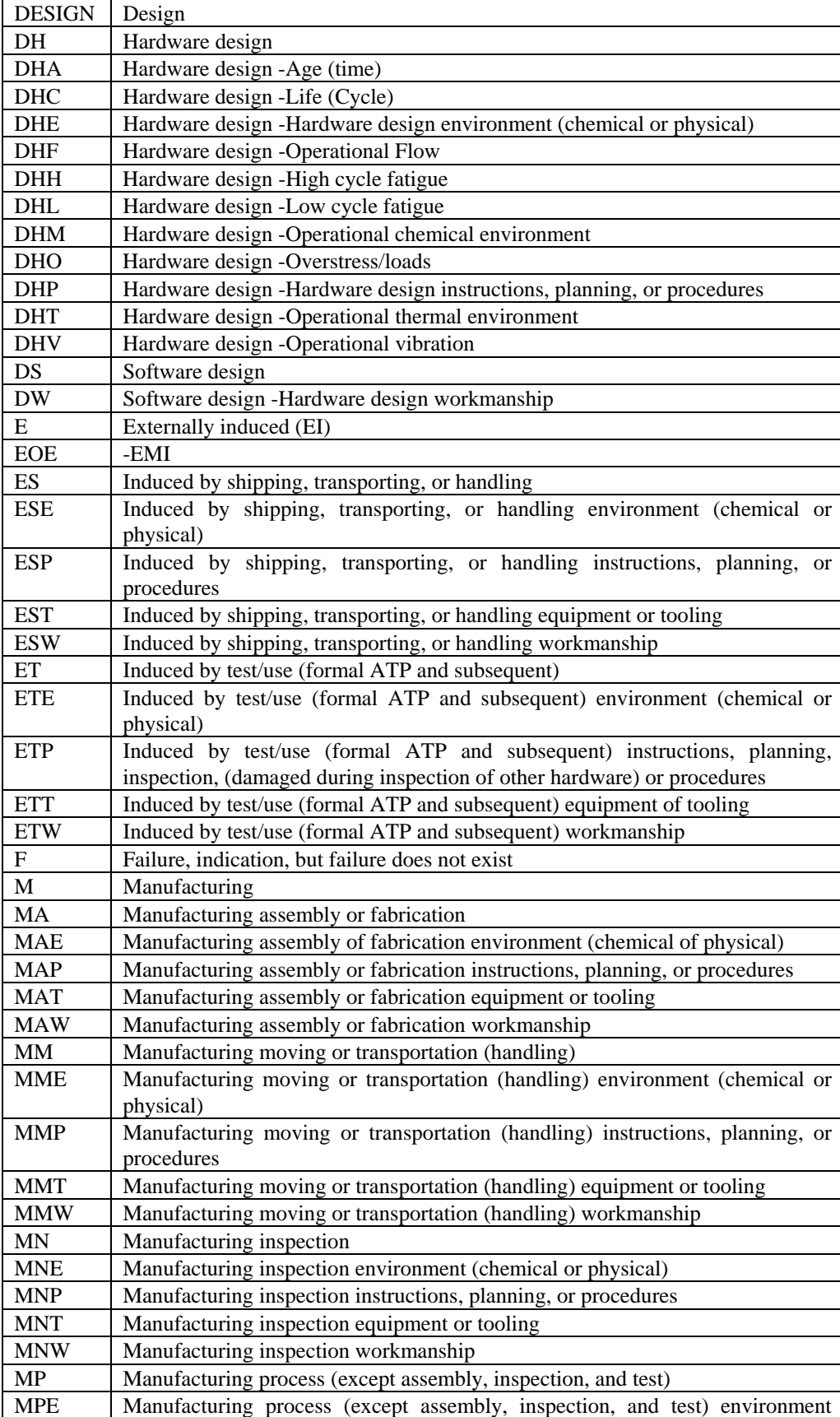

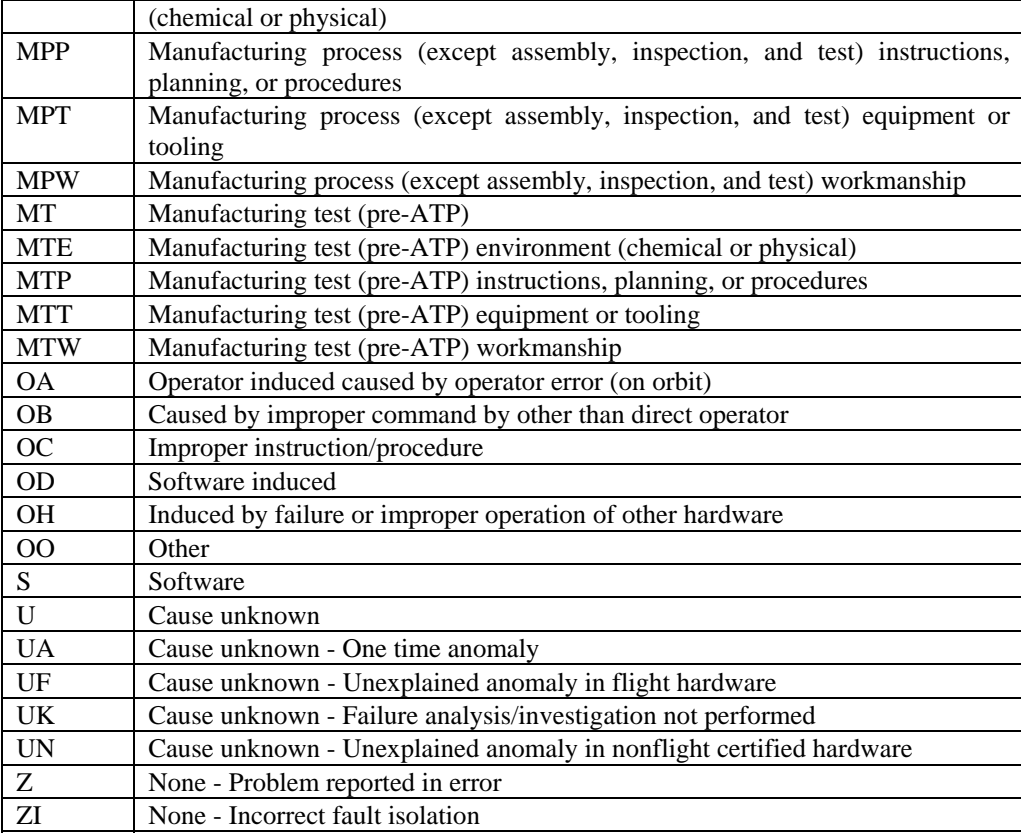

# **Table 1-8 Reportable Problem Code Values Table**

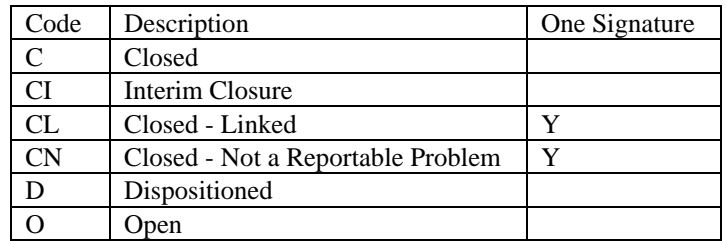

**Table 1-9 Status Code Values Table** 

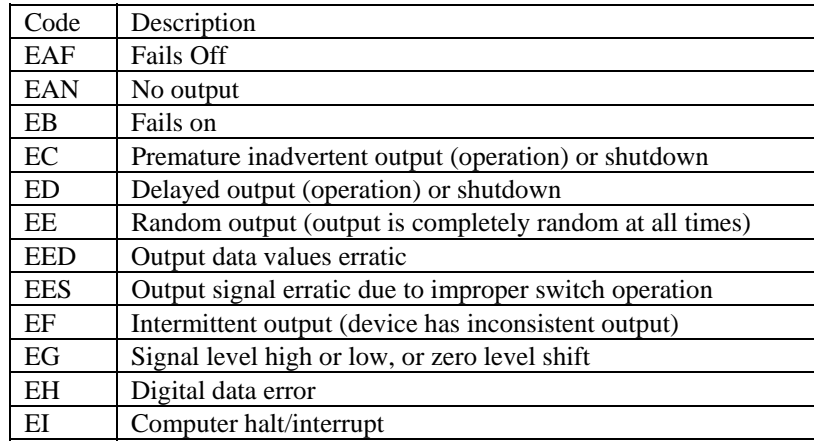

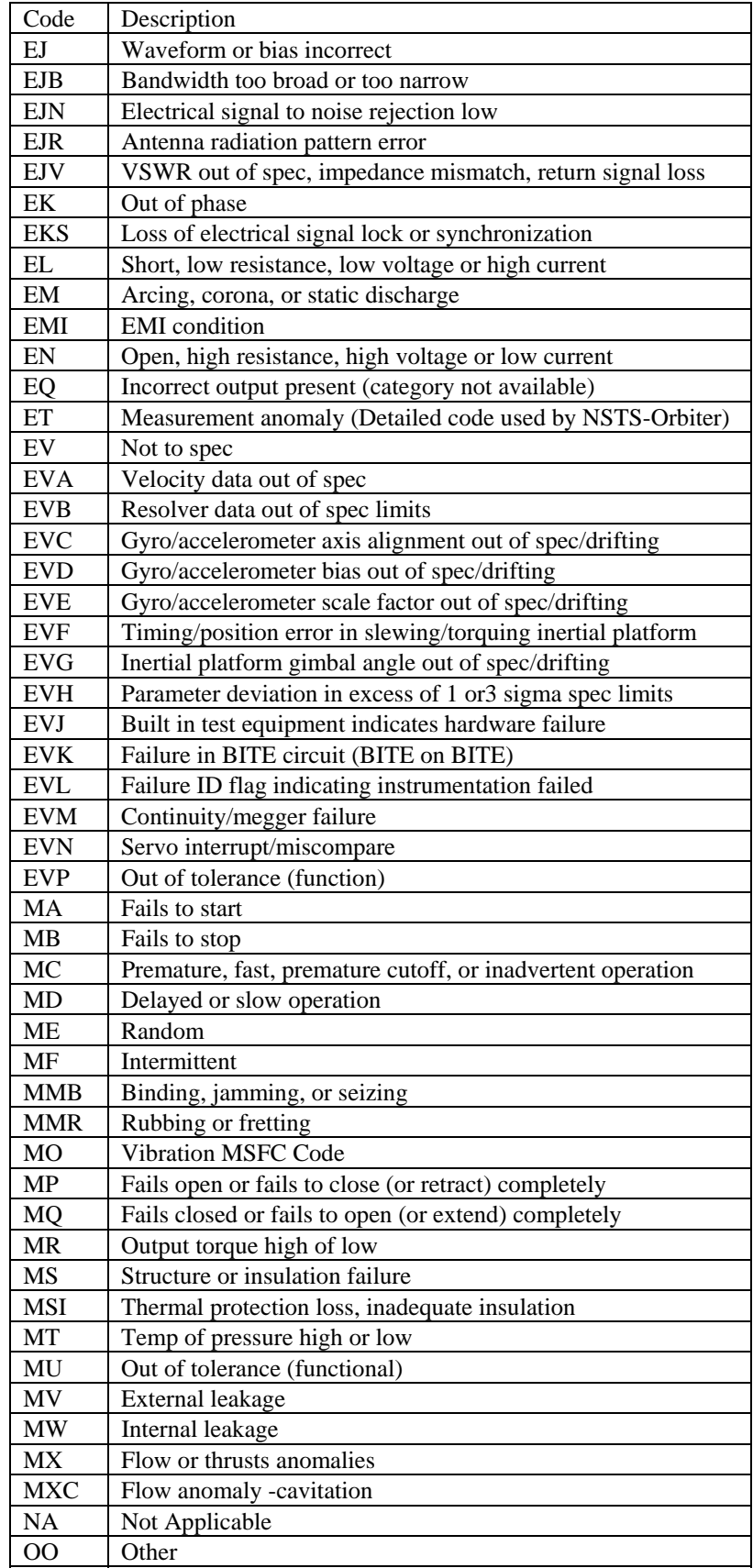

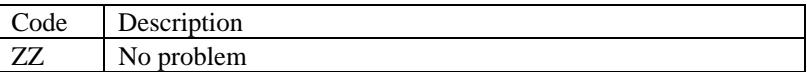

# **Table 1-10 Failure Mode Code Values Table**

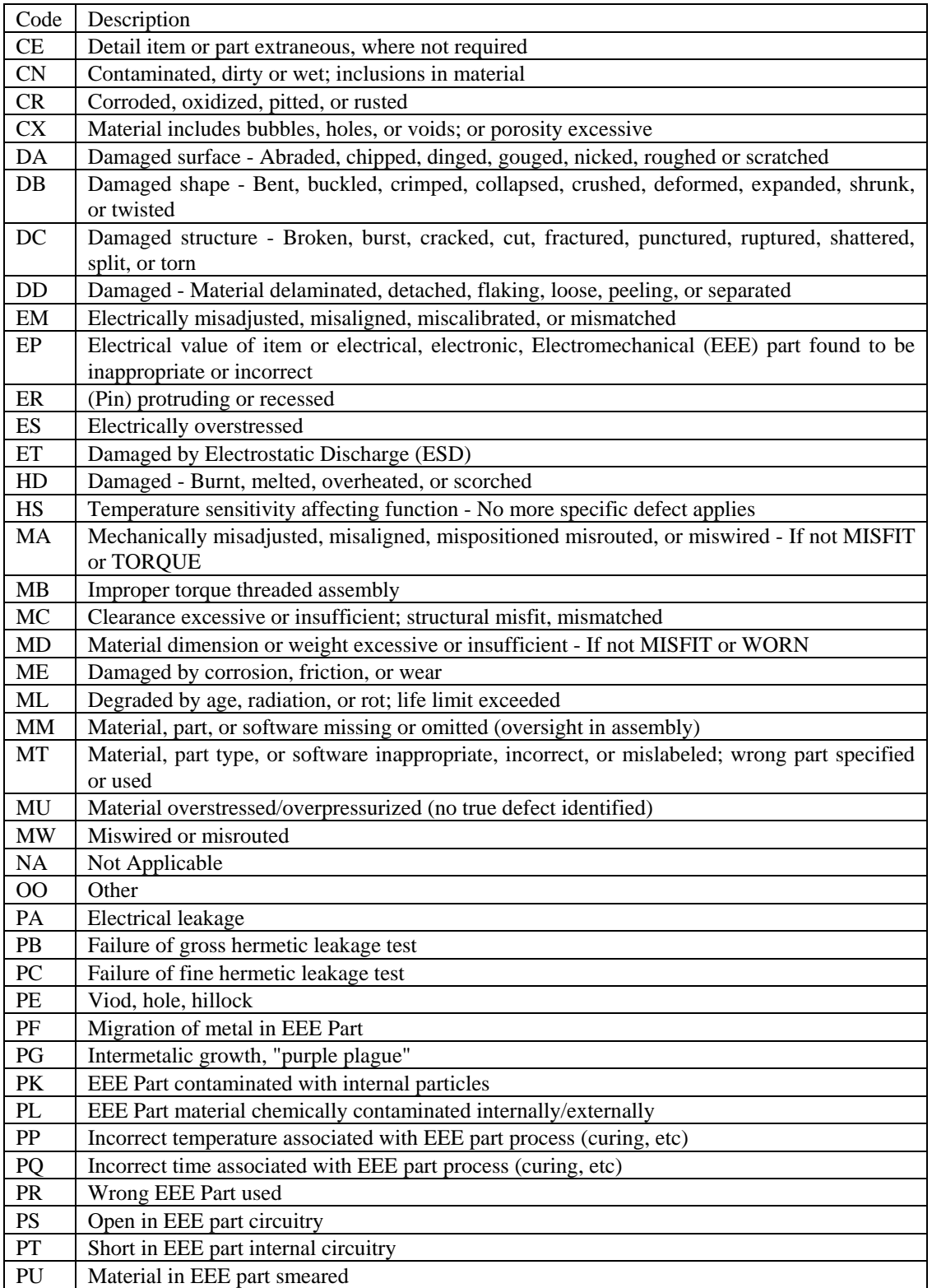

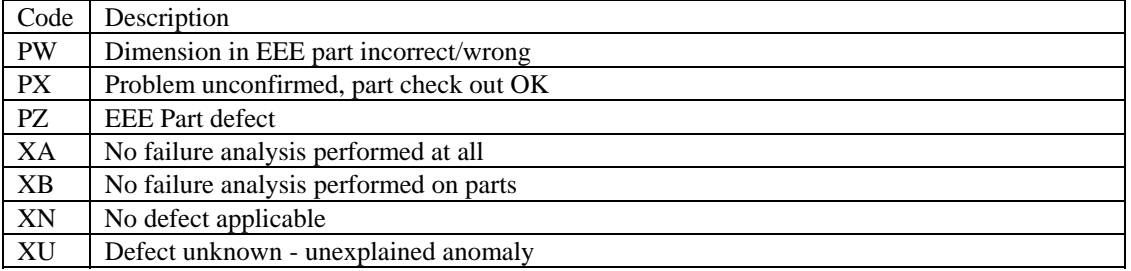

# **Table 1-11 Defect Code Values Table**

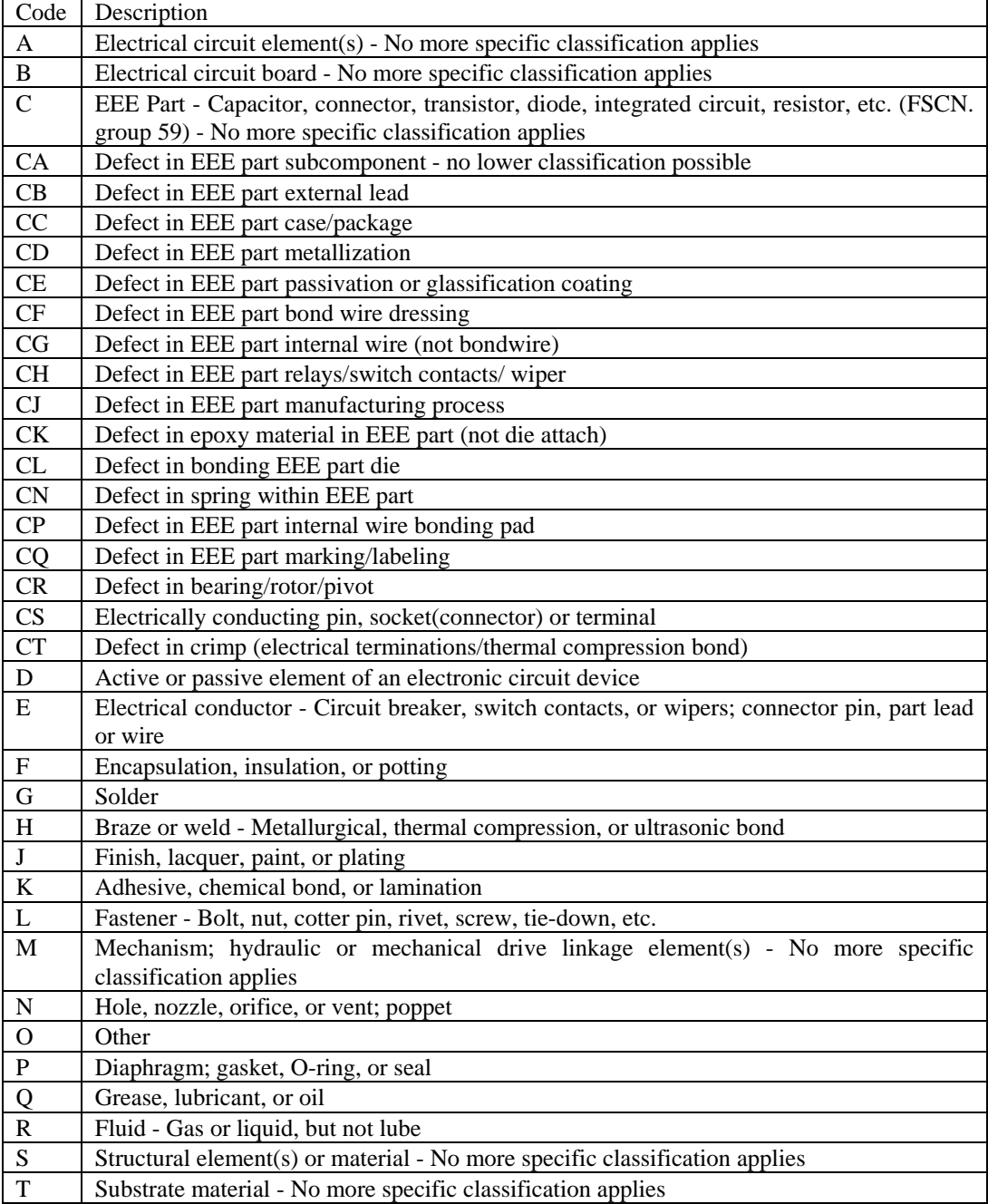

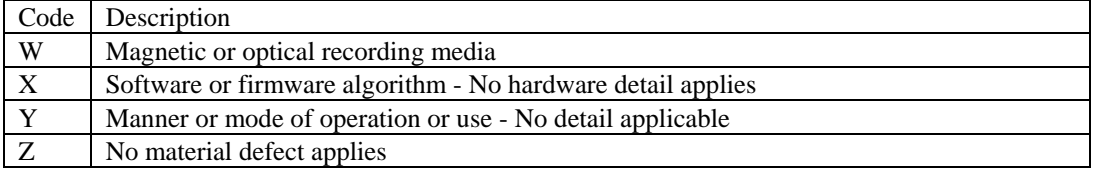

# **Table 1-12 Material Code Values Table**

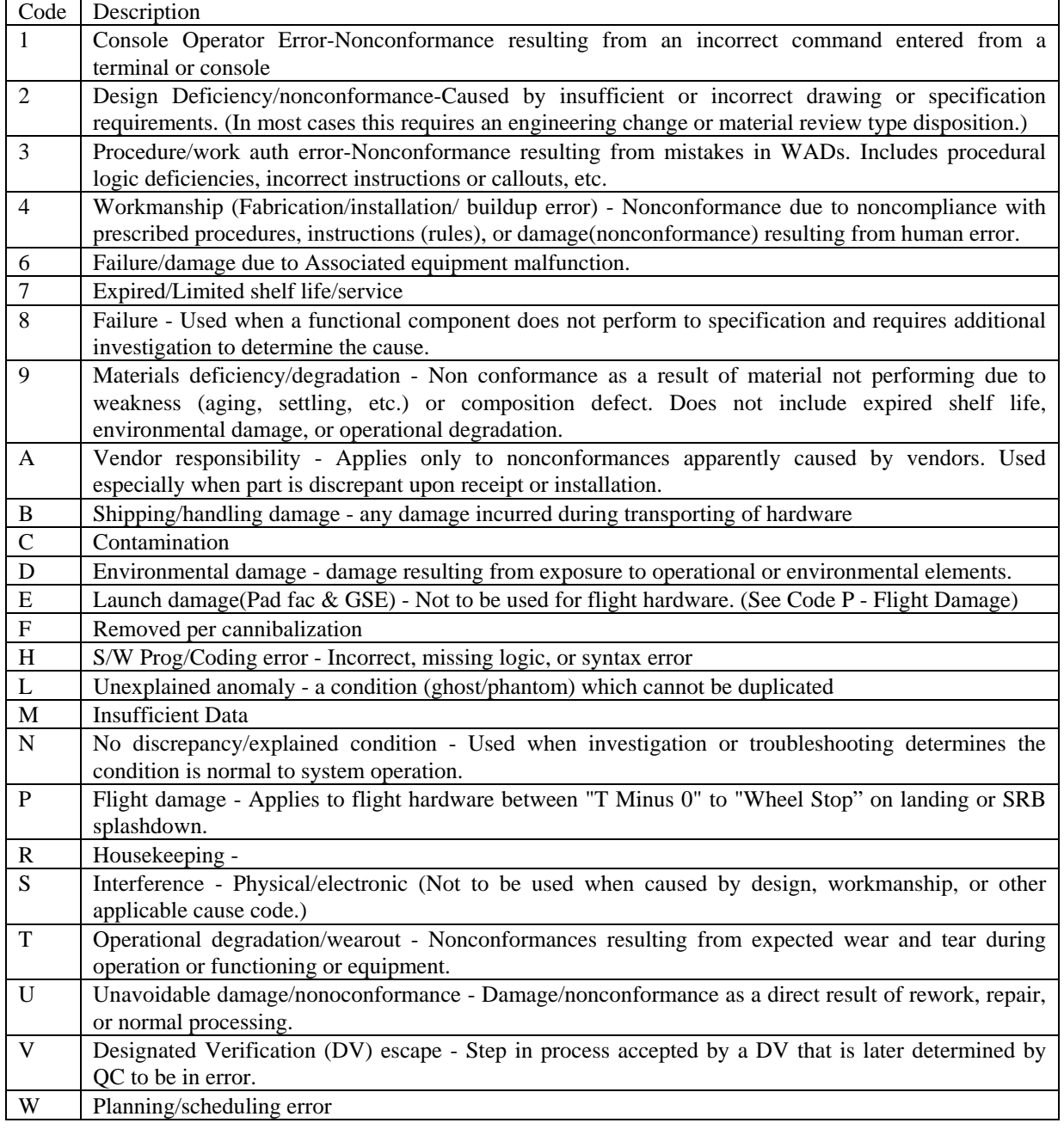

# **Table 1-13 Cause Code Values Table**

Code Description

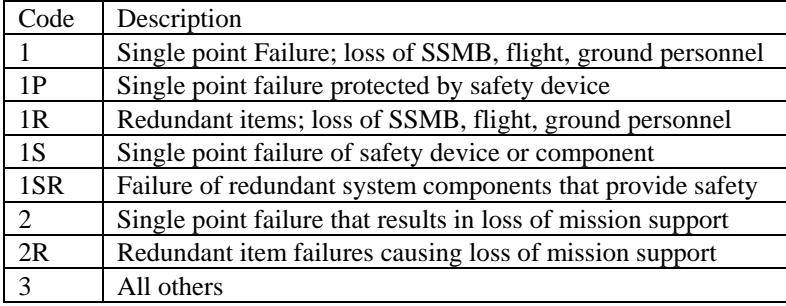

# **Table 1-14 FMEA Criticality Code Values Table**

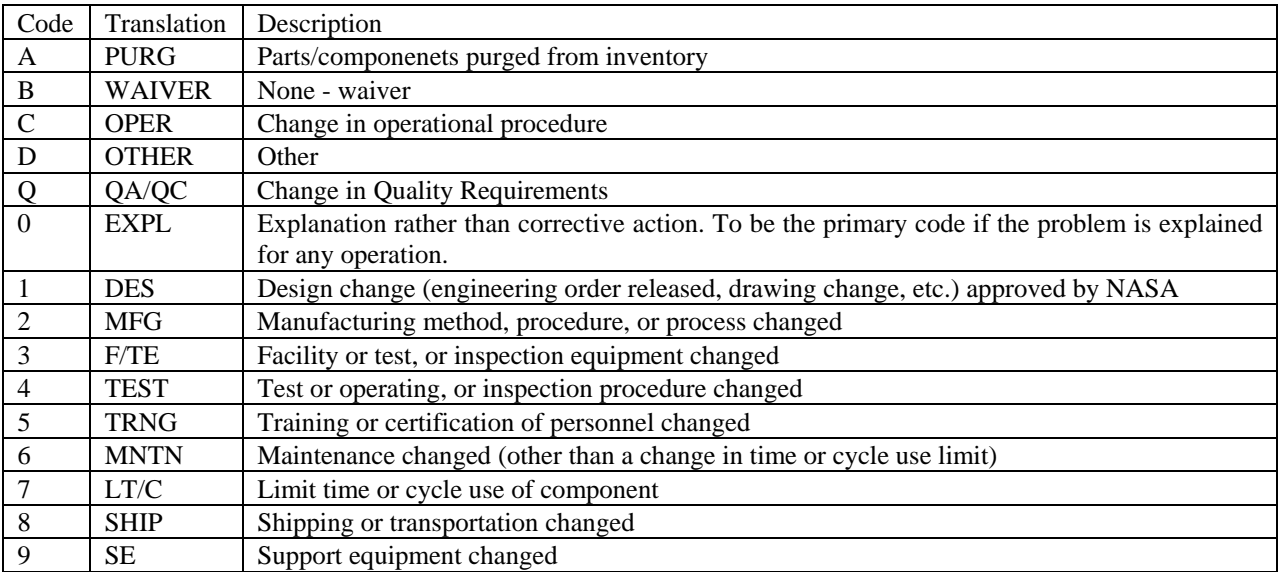

# **Table 1-15 Recurrence Control Code Values Table**

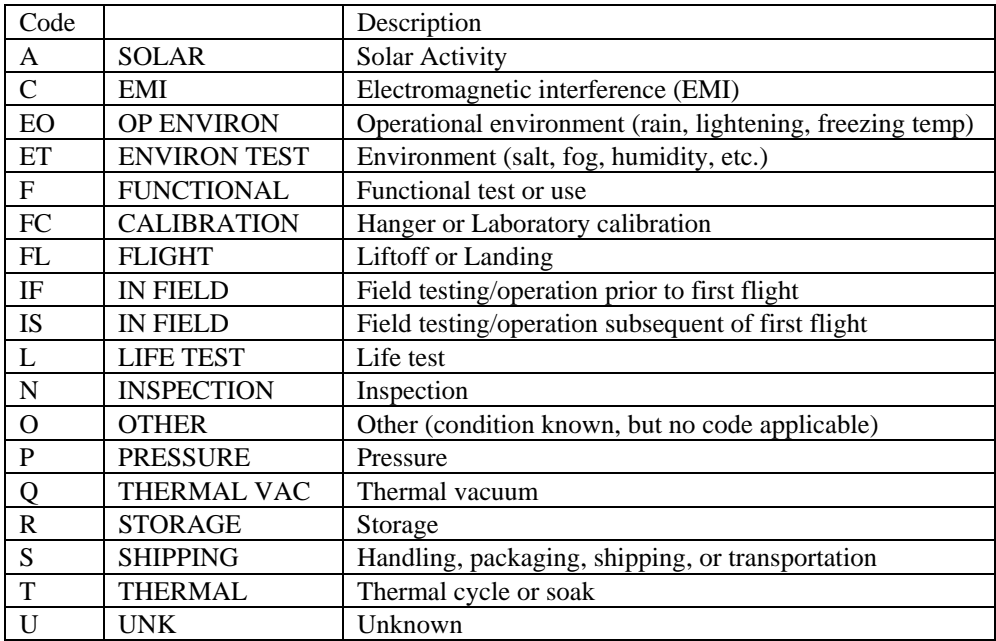

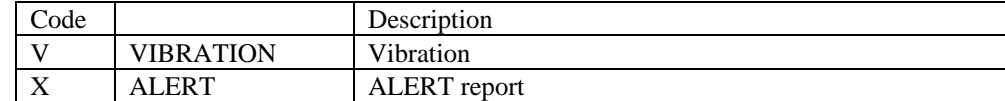

**Table 1-16 Prevailing Condition Code Values Table** 

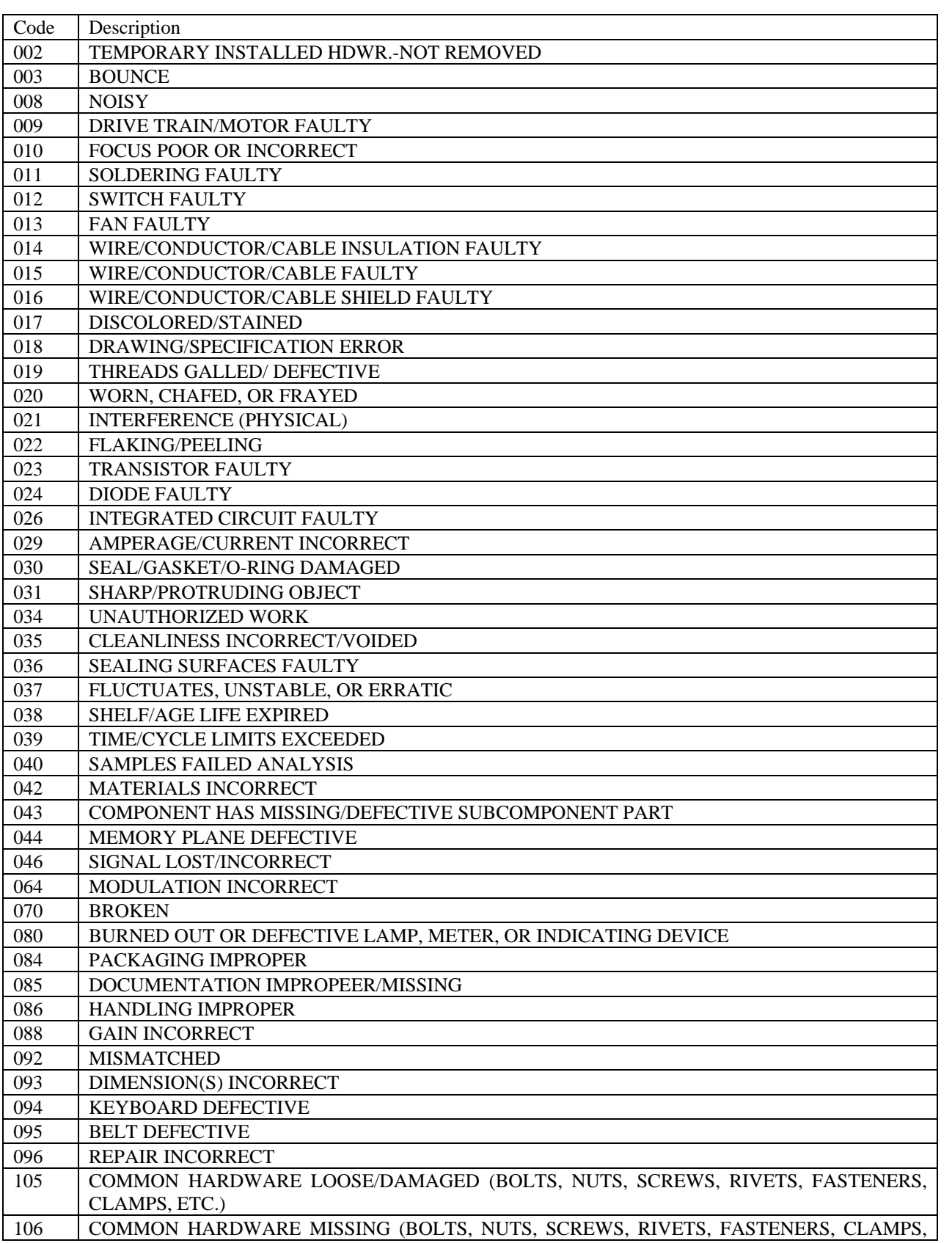

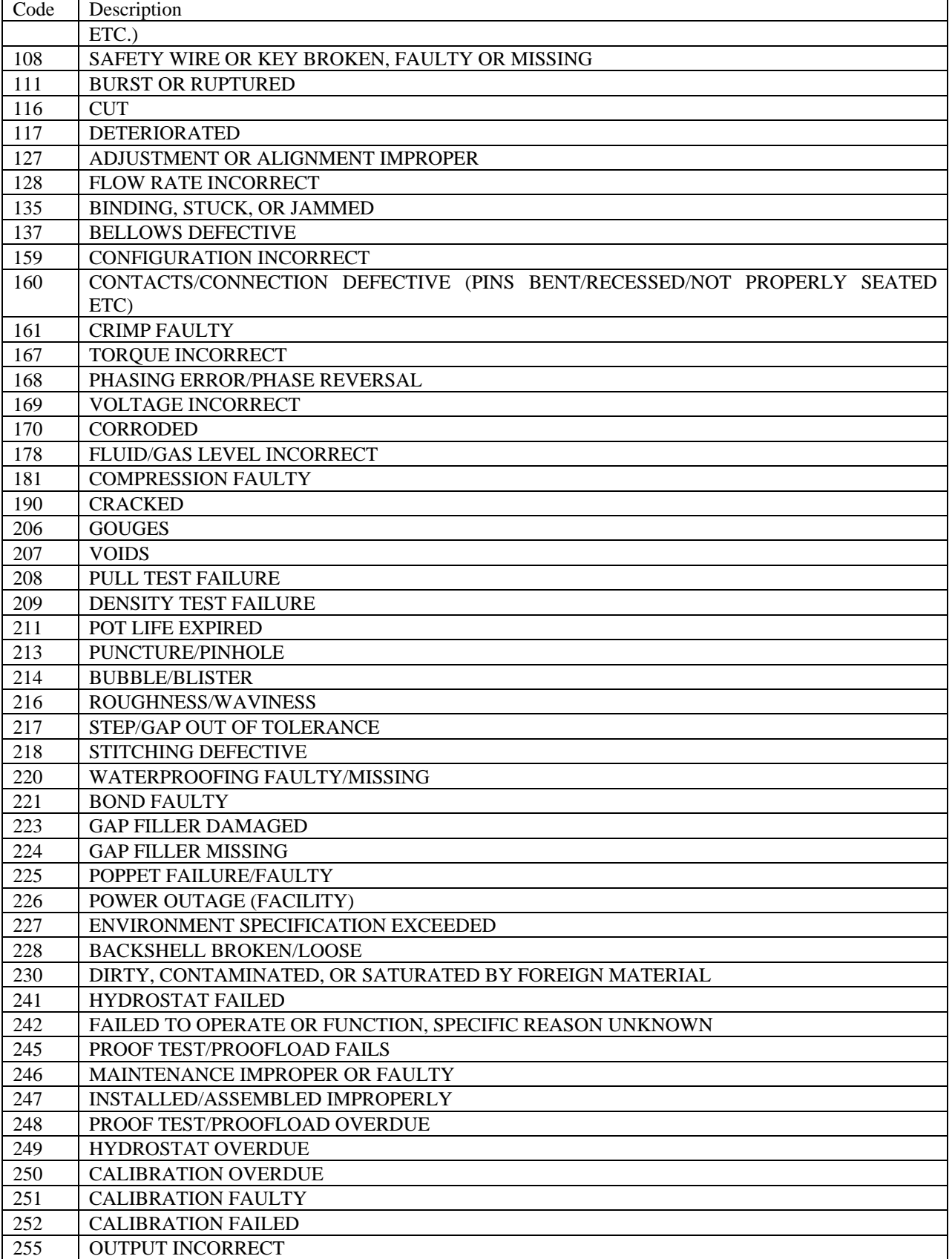

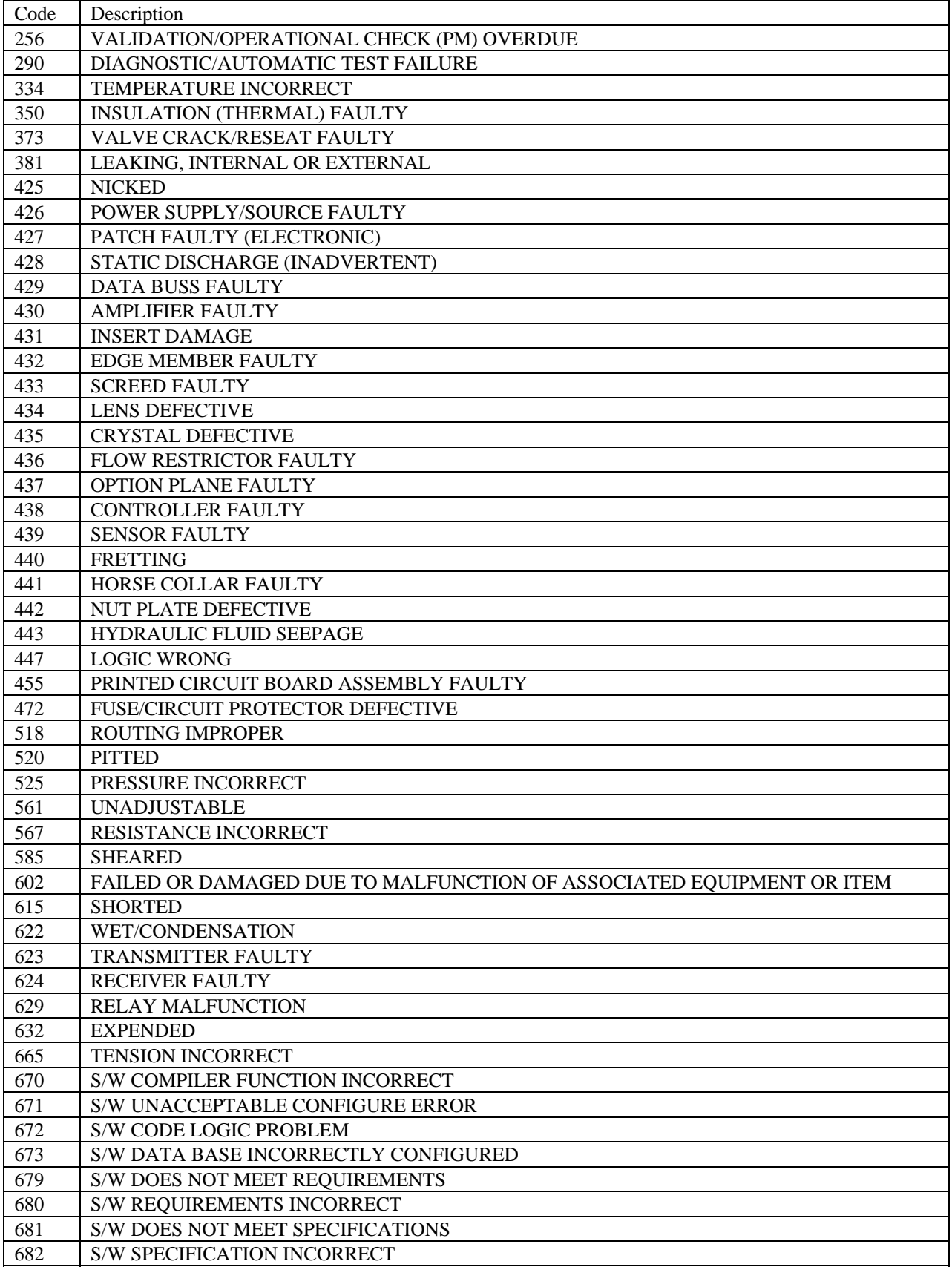

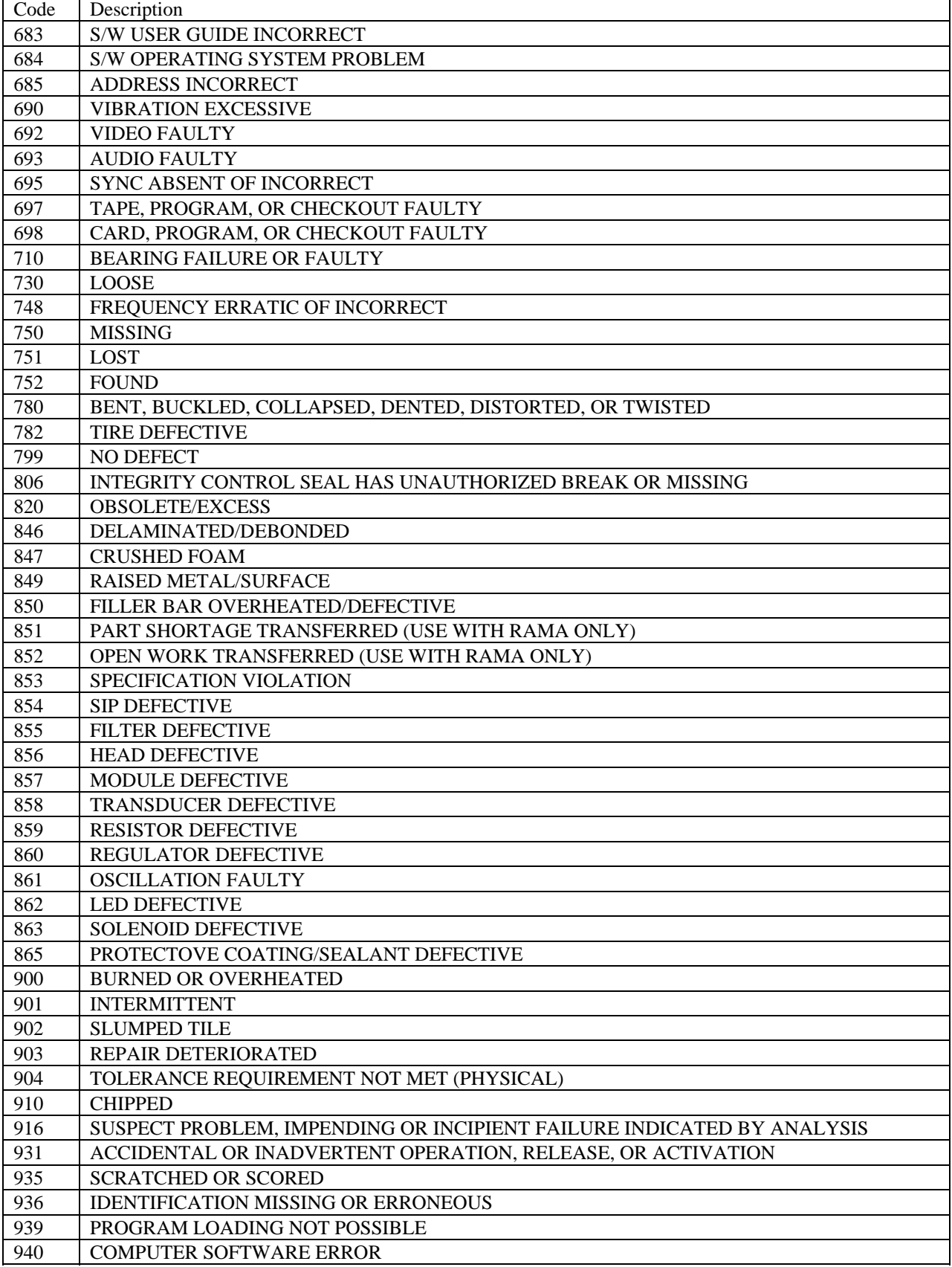

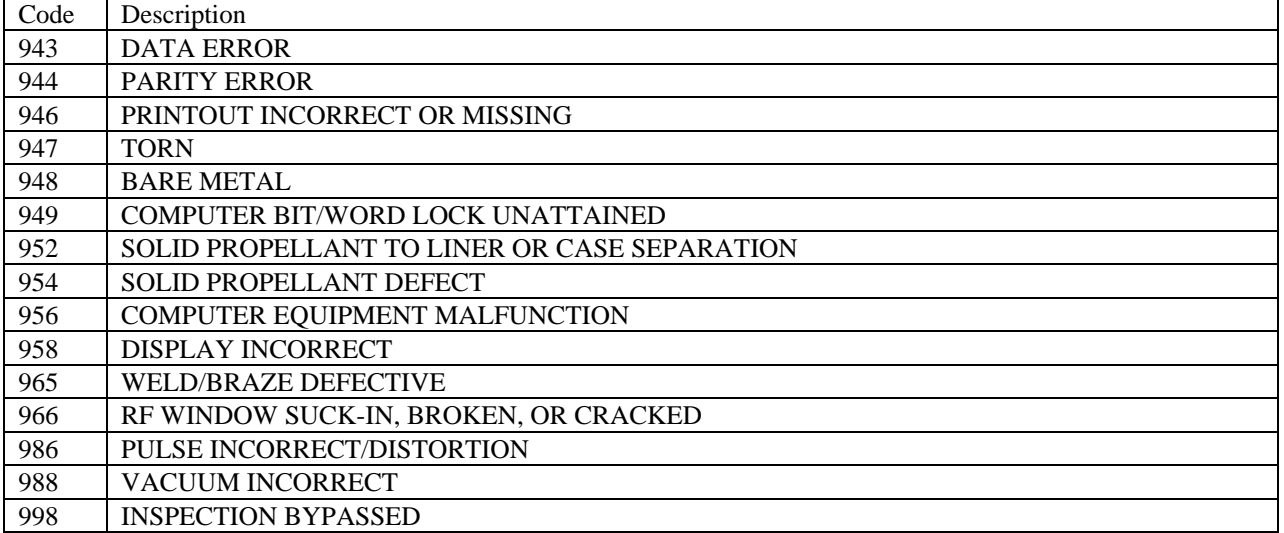

**Table 1-17 How Malfunction Code Values Table** 

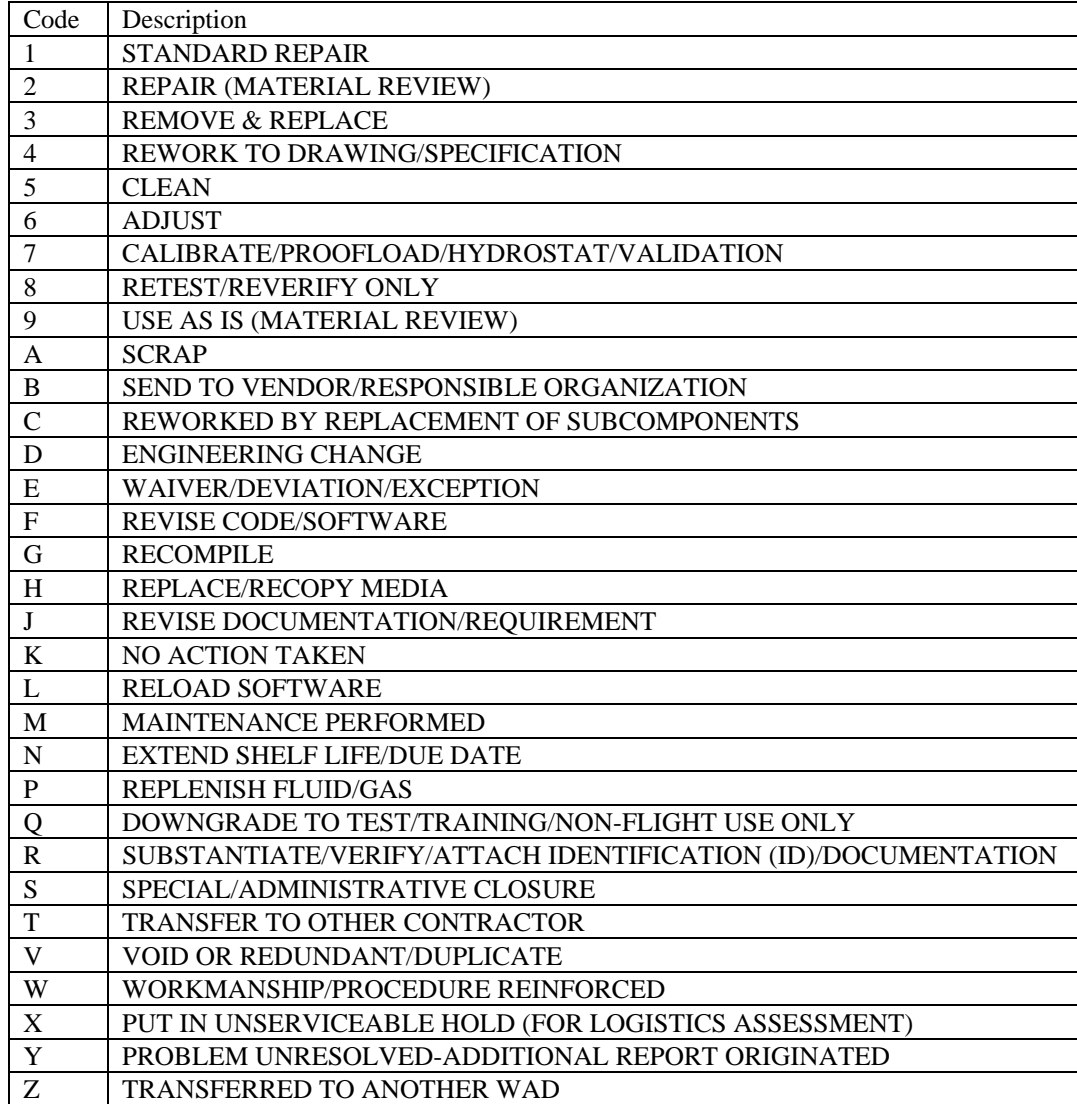

**Table 1-18 Disposition Code Vales Table** 

# **APPENDIX C - Data Elements**

Definitions of data elements:

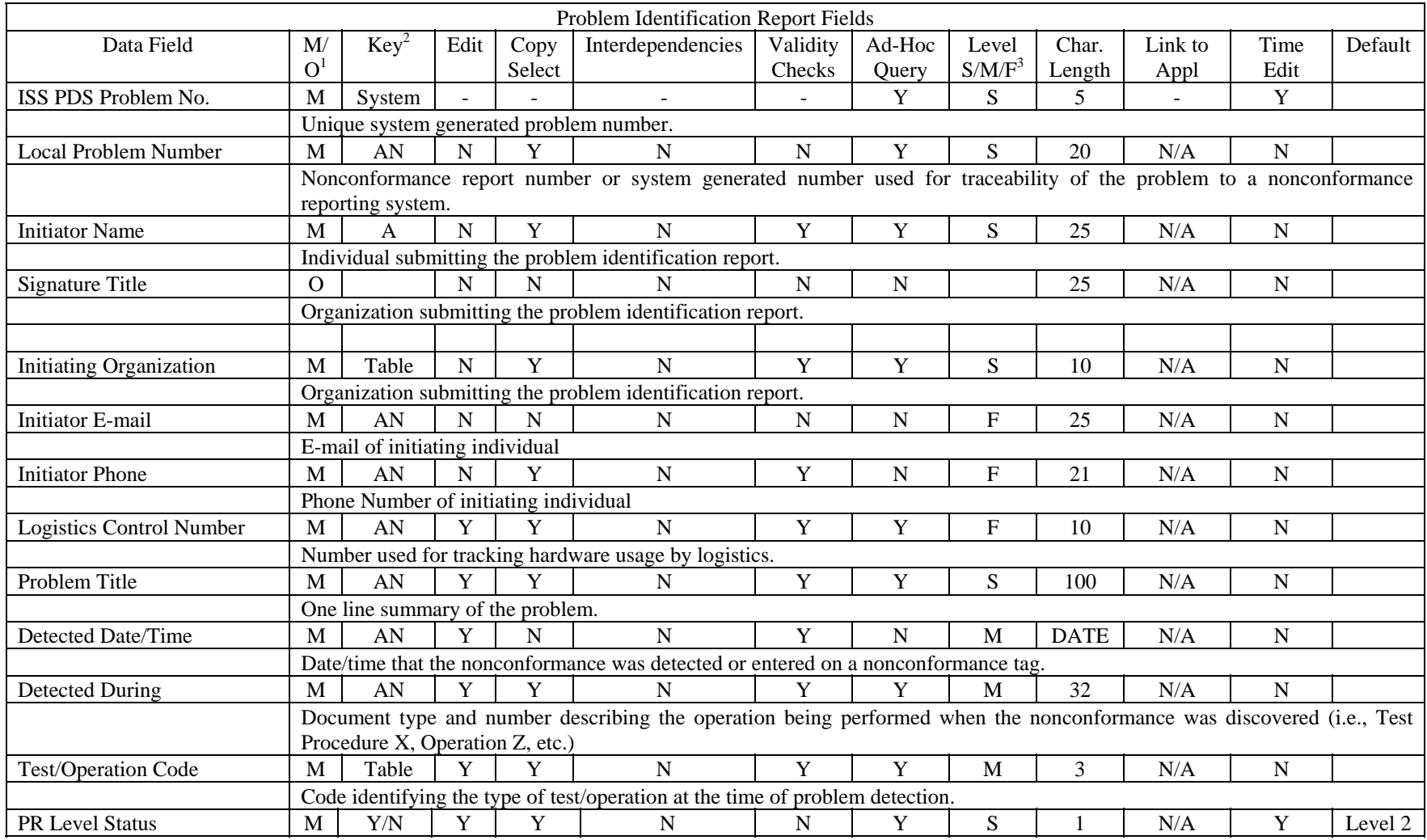

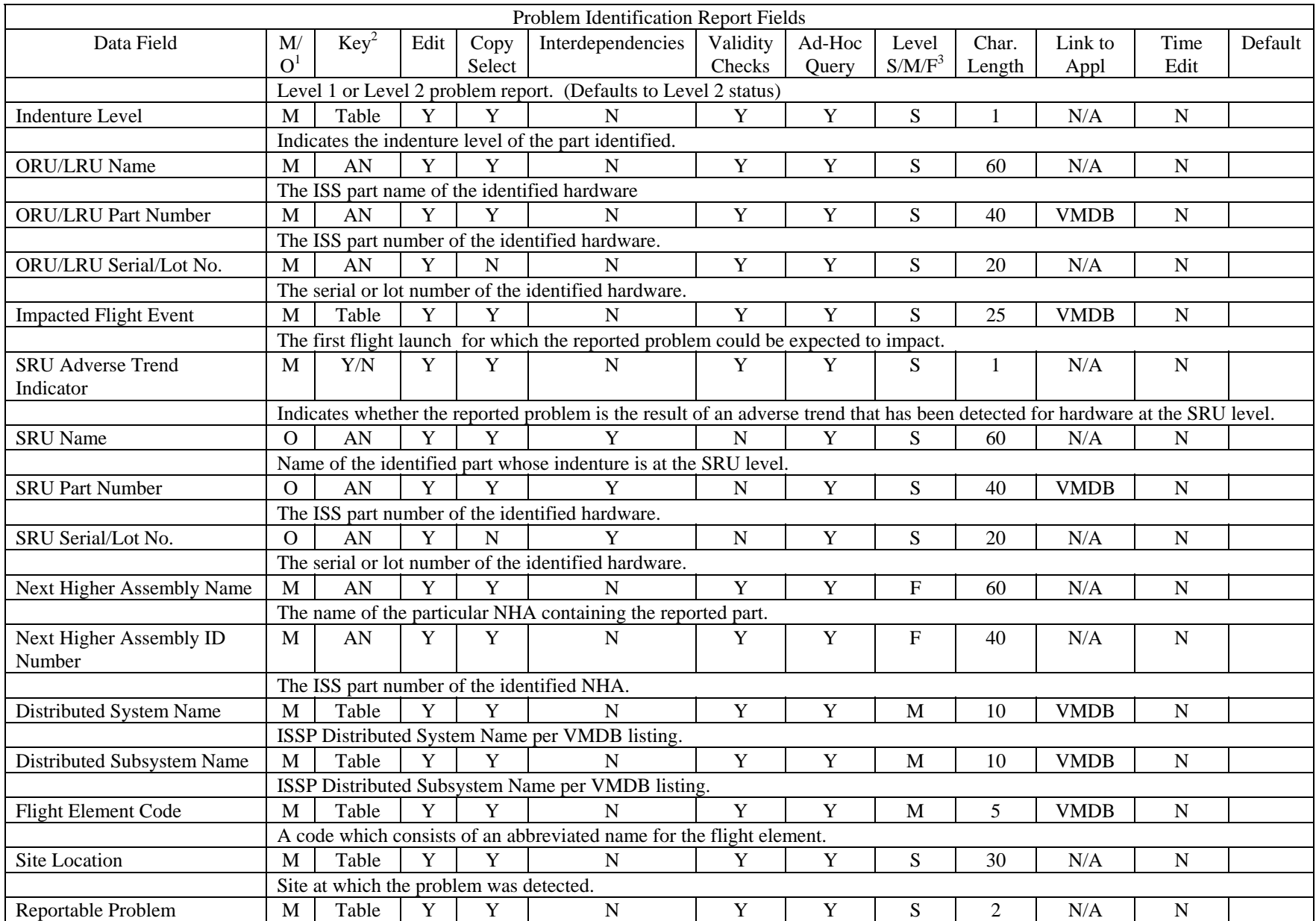

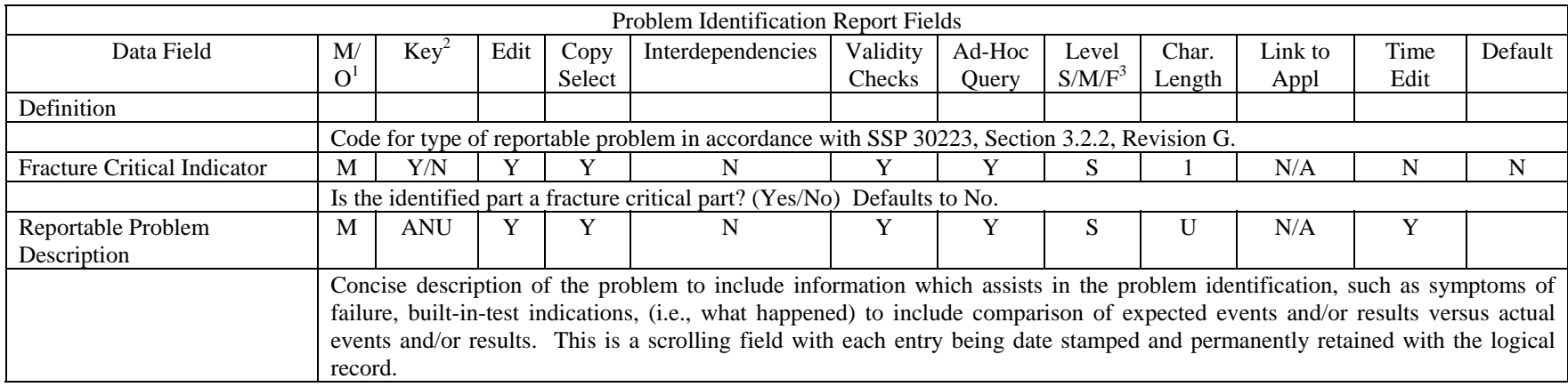

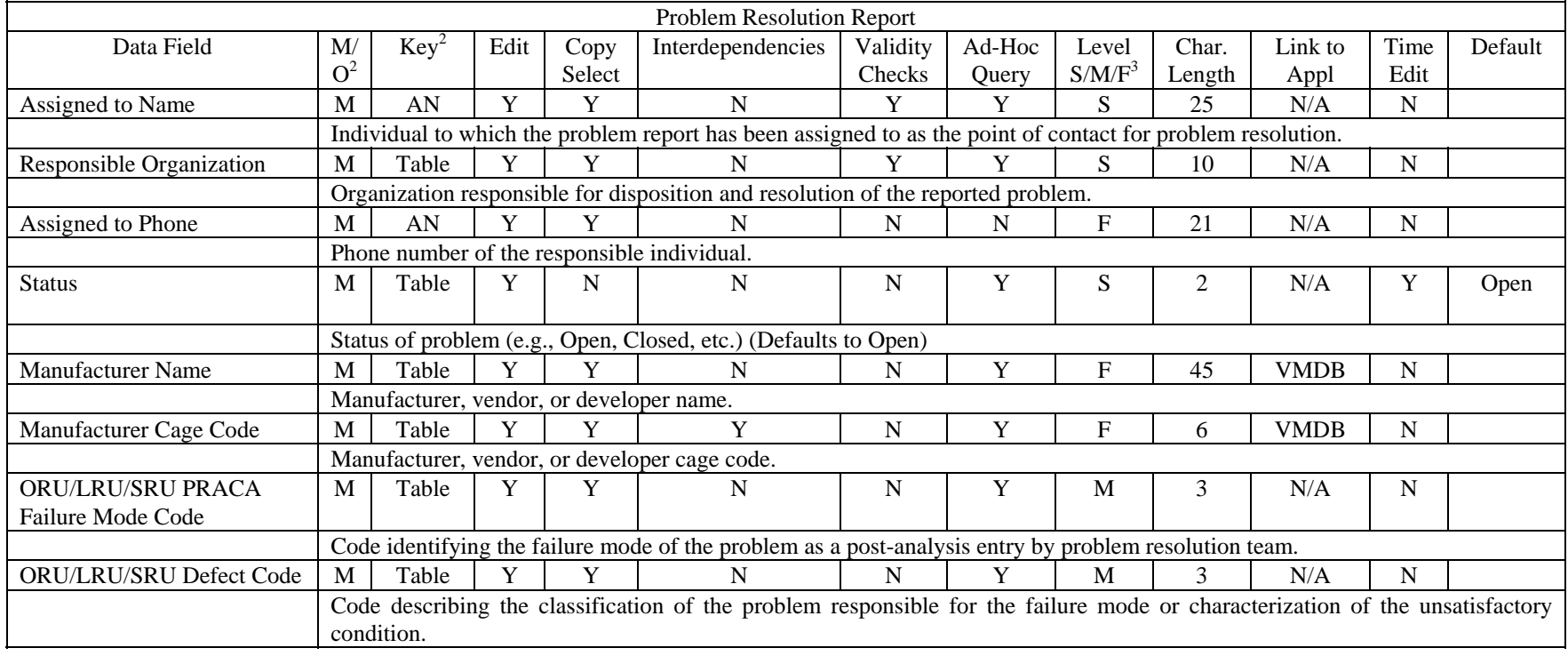

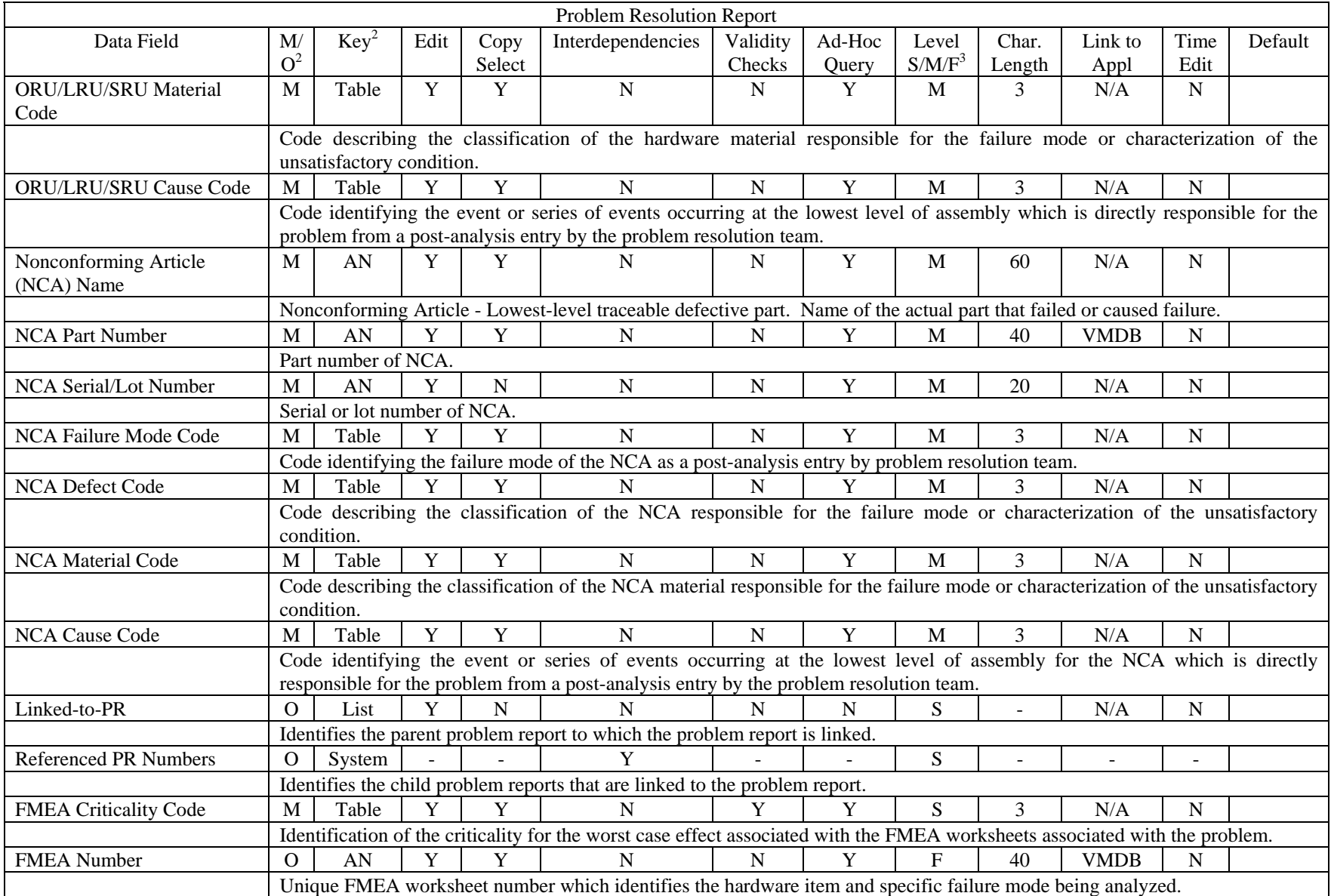

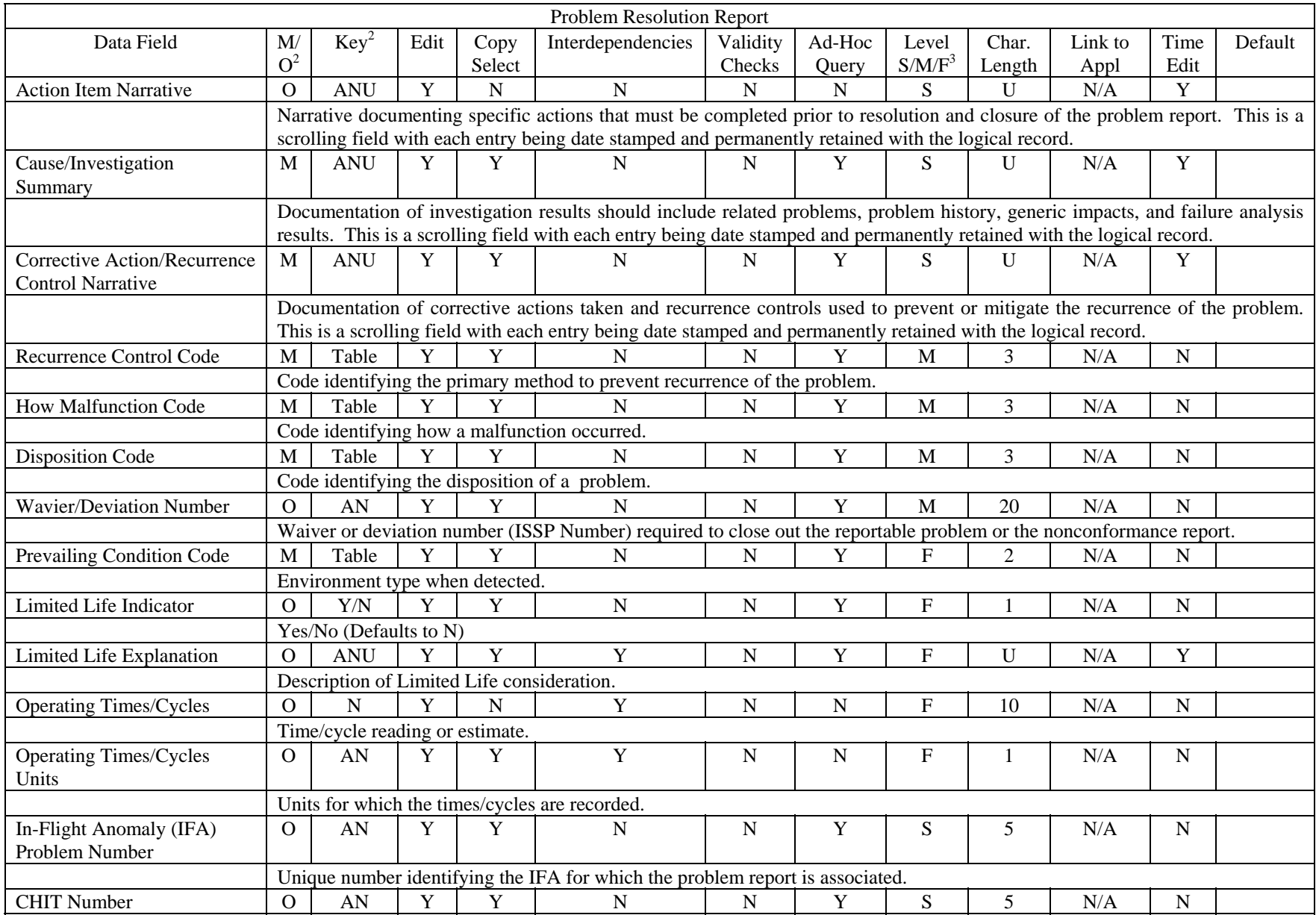

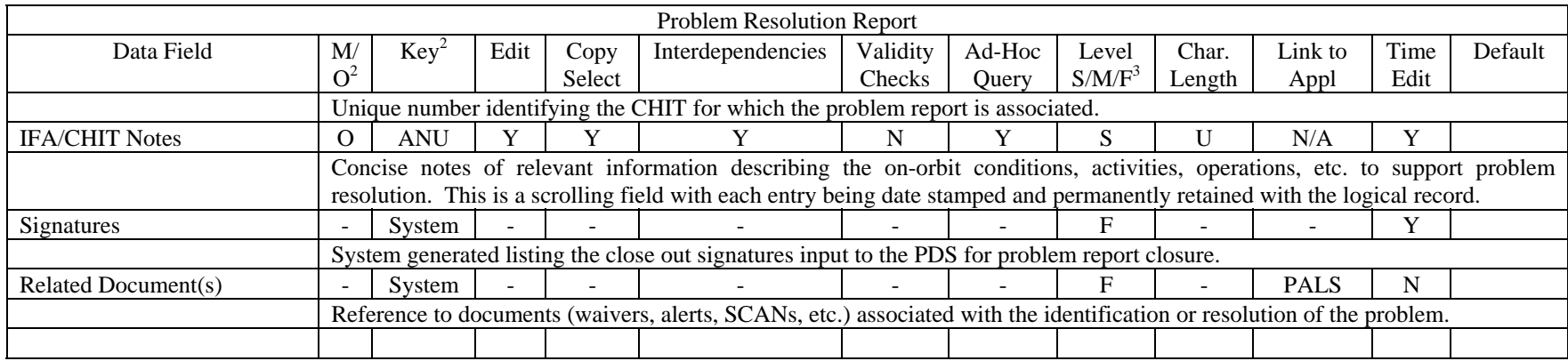

# **APPENDIX D - Interface Control Descriptions**

Description of the interface controls for the following systems:

- **5. INTERFACE CONTROL DESCRIPTIONS**
- **5.1 VMDB**
- **5.1.1 ORU/LRU PART NUMBER**
- **5.1.2 SRU PART NUMBER**
- **5.1.3 NCA PART NUMBER**
- **5.1.4 FMEA NUMBER**
- **5.1.5 IMPACTED FLIGHT EVENT**
- **5.1.6 DISTRIBUTED SYSTEM NAME**
- **5.1.7 DISTRIBUTED SUBSYSTEM NAME**
- **5.1.8 FLIGHT ELEMENT CODE**
- **5.1.9 MANUFACTURER NAME**
- **5.1.10 MANUFACTURER CAGE CODE**
- **5.1.11 TO VMDB**
- **5.2 PALS**
- **5.2.1 RELATED DOCUMENT**
- **5.3 Other Other application interfaces TBD.**

# **APPENDIX E - Reports**

#### **6. CREATE THE FOLLOWING REPORTS:**

Note: All reports shall have a system date in the upper right hand corner which indicates the date the report was run.

#### **6.1 Summary Statistics by Flight report**

Provide the capability of downloading said report as a .csv file to be opened directly in Excel. The report will contain a count of Total PRs, Total Open, Open, Dispositioned, Closed, Level 1, and Level 2 Problem Reports. Report will be sorted by Responsible Organization with a secondary sort by subsystem. Fields to be included are: PR#, Status, Open Date, Close Date, Element, Subsystem, Boeing S&MA, Boeing Engineering, NASA S&MA, NASA Engineering, Boeing S&MA, Boeing Engineering, NASA S&MA, NASA Engineering, NASA DCB, Tag No., Problem Title. After being grouped by flight, report should be sorted in the following order: by status (with closed statuses at the bottom), by subsystem, and by PR number. Users should be able to select report on one specific flight or all.

#### **6.2 Executive Summary Statistics By Flight**

Provide a summary report which includes the following Grand Total counts: Total PR, Total Open, Open, Dispositioned, Closed, Level 1, Level 2 for each Responsible Organization.

#### **6.3 Summary Statistics**

Provide a summary report grouped by responsible organization and then status that includes the following fields: Responsible Organization, Status, and Count.

#### **6.4 PDS Users by Organization**

Provide a report that displays the following fields: Responsible Organization, Name, and Account. Sort by Responsible Organization and then by Name.

#### **6.5 PRs by Flight Element Code**

Provide a report that displays the following fields: Flight Element, System, Responsible Organization, PR #, Title. Sort by Flight Element and then by System.

#### **6.6 ( This is the same as 6.3)**

## **6.7 Summary Reports**

#### **6.7.1 ALL PROBLEMS**

Provide a summary report that displays the following fields for all PRACA problems: Problem #, Responsible Organization, Status, Signatures Completed/Required, Open date/Close date, Title. Sort by PR #.

#### **6.7.2 BY RESPONSIBLE ORGANIZATION**

Provide a report that displays the following fields: Status, Subsystem, Problem #, Signatures Completed/Required, Last Released, Title. Group by Responsible Organization. Provide capability for user to specify one specific responsible orqanization or all organizations. Include sub-total counts of Total PRs, Total Open, and Total Closed for each responsible organization and a grand total at the end of the report.

#### **6.7.3 BY FLIGHT**

Provide a report that displays the following fields: Status, Responsible Organization, Problem #, Signatures Completed/Required, Element Code, and Title. Group by Flight. Provide capability for user to specify one specific flight or all flights. Include sub-total counts of Total Prs, Total Open, and Total Closed for each flight and a grand total at the end of the report.

#### **6.7.4 BY SYSTEM**

Provide a report that displays the following fields: Subsystem, Status, Responsible Organization, Problem #, Signatures Completed/Required, Title. Group by System, Subsystem, and finally Problem #. Provide capability for user to specify one specific system or all systems. Include sub-total counts of Total Prs, Total Open, and Total Closed for each system and a grand total at the end of the report.

#### **6.7.5 BY SUBSYSTEM**

Provide a report that displays the following fields: Status, Responsible Organization, Problem #, Signatures Completed/Required, Title. Group by Subsystem Provide capability for user to specify one specific subsystem or all subsystems. Include sub-total counts of Total Prs, Total Open, and Total Closed for each subsystem and a grand total at the end of the report.

.

#### **6.7.6 CUSTOMIZED REPORT**

Provide a report that allows the user to define a set of variables which include: Responsible Organization, Problem Status, Subsystem, and System Level. User should be able to select variables from a drop down list. Report should display Problem # and Problem Title.

#### **6.7.7 ADHOC QUERY**

Provide a report that allows the user to set criteria in any field of the Initial or Resolution form. Date criteria should include the "less than", "greater than", "between" operations.

#### **6.8 Summary Statistics by Subsystem**

Provide capability for the Summary Statistics by Subsystem report to be downloaded as a .csv file and opened directly in Excel. Provide a Summary Statistics by Subsystem report which includes the following fields: PR#, Status, Open Date, Close Date, Flight, Location , Boeing S&MA, Boeing Engineering, NASA S&MA, NASA Engineering, Boeing S&MA, Boeing Engineering, NASA S&MA, NASA Engineering, NASA DCB, Tag No., Problem Title, grouped by Subsystem.. Report should also display total counts by : Total PR, Total Open, Open, Dispositioned, Closed, Level 1, Level 2. After being grouped by Subsystem, report should be sorted in the following order: by status (with closed statuses at the bottom), by flight, and by PR number. Users should be able to select report on one specific subsystem or all subsystems.

#### **6.9 Executive Summary Statistics by Subsystem**

 Provide a summary report which includes the following Grand Total counts: Total PR, Total Open, Open, Dispositioned, Closed, Level 1, Level 2 for each Subsystem.

#### **6.10 Non-Closed Problem Report(s) - Aging Metric**

Provide aging metric reports based on non-closed Problem Reports. These report should be graphical bar charts showing number of non-closed PRs aged less than 30 days, 30-59 days, 60-89 days, 90-120 days and over 120 days. Users should have the opportunity to select one parameter for the report. Those parameters should include Responsible Organization, Flight, System, and Subsystem. They should also be able to generate a report showing all non-closed Problem Reports.